# Årsrapport E  $\Box$

S

O HEALTH ESYCHOLOGY

Studentsamskipnaden i Innlandet

MODIG · RAUS · TRYGG

# S Årsrapport 2023 Studentsamskipnaden i Innlandet

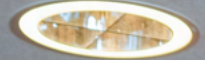

# INNHOLD

Contractor

2 Styrets årsberetning

Resultatregnskap

**Balanse** 

G

19

18 Kontantstrømoppstilling

Noter

30 Revisjonsberetning

# Styrets årsberetning 2023

Studentsamskipnaden i Innlandet SINN | Årsberetning | 21.03.2024.

#### Styrets årsberetning

Studentsamskipnaden i Innlandet (SINN) skal sammen med utdanningsinstitusjonene skape et helhetlig og godt læringsmiljø for studentene. Gjennom tilrettelegging av gode sosiale, kulturelle og materielle tjenester skal SINN bidra til en trygg og effektiv studietilværelse for studentene i Innlandet. For å understreke dette er SINN sin visjon «Enklere og bedre studentliv!».

SINN sin virksomhet reguleres gjennom Lov om studentsamskipnader (LOV-2012-09-07-65) og Forskrift om studentsamskipnader (FOR-2012-12-19 nr. 1344).

Forretningsadresse er Lillehammer og samskipnaden er også representert med administrasjonsfunksjoner på studiested Hamar. SINNs utadrettede tjenester tilbys i større og mindre grad på alle studiesteder.

SINN ble i 2023 ledet av et styre som bestod av åtte (8) medlemmer; fire (4) medlemmer valgt av og blant studentene, to (2) medlemmer utnevnt av Høgskolen i Innlandet og to (2) representanter valgt av og blant de ansatte. Styret hadde i 2023 fem ordinære styremøter og behandlet i alt 62 saker.I tillegg gjennomførte styret ett ekstraordinært møte.

I tråd med Universitets- og høgskoleloven samt Studentsamskipnadsloven er SINNs virksomhet nært knyttet til, og avhengig av, et godt og nært samarbeid med sine tilknyttede utdanningsinstitusjoner Høgskolen i Innlandet (HINN), Centric IT Academy (CENTRIC) og Lillehammer Institute of Music Production and Industries (LIMPI).

For hoveddelen av SINNs velferdsvirksomhet rettet mot studenter er det inngått fristasjonsavtale med HINN. Dette innebærer at utdanningsinstitusjonen stiller egnede lokaler/arealer med nødvendig basisutstyr til rådighet for studentsamskipnadens velferdsvirksomhet ved institusjonen. I enkelte sammenhenger eier eller leier SINN lokaler og mottar økonomisk bidrag fra HINN tilknyttet dette.

Det samarbeides godt med studentfrivilligheten i Innlandet (Studentorganisasjonen i Innlandet og Studentsamfunnet i Innlandet). Det foreligger avtale med studentfrivilligheten om tildeling og administrering av midler fra semesteravgiften.

Antall semesteravgiftbetalende studenter var i vårsemesteret 2023; 13.582 studenter, i høstsemesteret 2023; 14.913 studenter.

#### Hovedaktiviteter 2023

#### Innledning

2023 var det første hele normalåret etter at pandemien kom til Norge i mars 2020. I SINN var det knyttet store forventninger til at 2023 ville innebære et mer stabilt trafikkgrunnlag, spesielt i våre campustjenester. Disse forventningene har dessverre vist seg å ikke bli innfridd.

I tillegg så påvirkes SINN også av den nye dyrtiden. Høy prisvekst kombinert med økte rentenivåer har i stor grad påvirket SINNs resultater. 2023 ble det første året med underskudd siden SINN ble etablert i 2017, og denne situasjonen har vært et tema i SINNs styre i store deler av 2023. Se også underkapittel: Prosjekt Løft 5i25 senere i årsberetningen.

Andre saker som styret og ledelsen har jobbet med gjennom 2023 er:

#### **Boligprosjekt Elverum**

SINN ble i mars 2022 tildelt tilskuddsmidler til bygging av 120 nye ettromsleiligheter i Meierigata på Elverum. Fra før av hadde samskipnaden 178 hybelenheter (HE) i samme område.

Bakgrunnen for at SINN valgte å søke om tilskuddsmidler til 120 nye HE i Elverum var en totalvurdering av samskipnadens dekningsgrad på studiestedet, vurderinger tilknyttet det private tilbudet av hybler i byen, samt konkurransemessige forhold. Dekningsgrad før bygging av de 120 nye boligene var på 8,0 %, og dekningsgrad etter at boligene sto ferdig var 13,3 %. Dekningsgraden er beregnet ut i fra antall studenter totalt ved studiested Elverum.

Fra tildelingen av tilskudd fra Kunnskapsdepartementet ble gitt i mars 2022, til de 120 nye boligene sto innflytningsklare i august 2023 ble det jobbet særdeles godt. Både SINNs kontraktspartnere og leverandører, samt egne medarbeidere, bidro til at prosjektet lot seg realisere. I noen sammenhenger ble begrepet «Norgesrekord i studentboligbygging» trukket fram.

SINN opplevde i andre halvår 2023 redusert belegg i sine studentboliger. Spesielt gjaldt dette på studiested Elverum. Årsaken antas å være både økningen i antall boliger på studiestedet, men like mye at høgskolen opplevde at ikke alle studieplasser ble fylt opp.

#### Fremtidens spisesteder og møteplasser

I SINNs strategiplan for perioden 2020 – 2024 er samskipnadens spisesteder definert som et satsningsområde. Overordet mål for planarbeidet innebar å definere hvordan SINNs spisesteder i større grad kan utformes som gode møteplasser, samt at SINNs spisesteder på sikt, og samlet sett, skal gå i økonomisk balanse.

Etter at «Fysen», studentenes nye møteplass og spisested på Elverum, nyåpnet i oktober 2022, har SINN i 2023 jobbet med oppgradering av kantina på Lillehammer. Det nyoppgraderte spisestedet på Lillehammer har fått navnet Sans, og sto ferdig i desember 2023/januar 2024. I tillegg har SINN også jobbet med å utvikle et nytt kaffebar-/studentpubkonsept på Rena. Dette spisestedet er gitt navnet Kilden, og åpnet medio februar 2024. Både på Lillehammer og Rena har Høgskolen i Innlandet vært nær samarbeidspartner for å få realisert prosjektene.

#### **GDPR**

Gjennom 2023 har det vært jobbet med å ferdigstille SINNs rammeverk og retningslinjer for personvern. SINN har gjennom dette arbeidet fått på plass en god oversikt over hvilke personopplysninger som behandles, på hvilken måte og med hvilken begrunnelse. Videre er det utarbeidet et internkontrolldokument for personvern og IKT sikkerhet bestående av en styrende del og en utførende del.

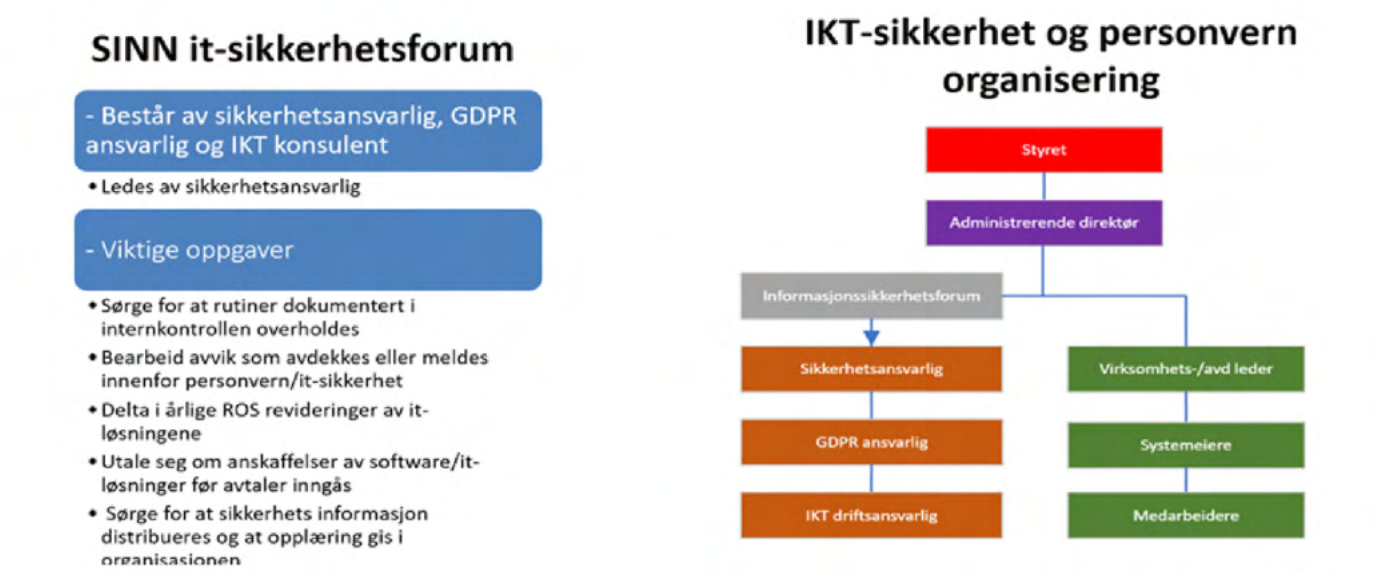

Bildet over viser hvordan SINN har valgt å organisere arbeidet med IKT-sikkerhet og personvern.

For året 2024 er det utarbeidet et årshjul med ulike aktiviteter som skal gjennomføres for å sikre god implementering og oppfølging av arbeidet med personvern og IKT-sikkerhet. Planen omfatter både opplæringstiltak, oppmerksomhet på avvikshåndtering og årlig revisjon av SINNs planer med tilhørende rutiner og instrukser.

#### **Åpenhetsloven**

Lov om virksomheters åpenhet og arbeid med grunnleggende menneskerettigheter og anstendige arbeidsforhold (åpenhetsloven) er vedtatt av Stortinget. SINN omfattes av loven som trådte i kraft 1. juli 2022. Loven skal fremme virksomheters respekt for grunnleggende menneskerettigheter og anstendige arbeidsforhold, og sikre allmenheten tilgang til slik informasjon. Loven pålegger blant annet virksomhetene en informasjonsplikt og en plikt til å gjennomføre aktsomhetsvurderinger som skal redegjøres for i egen rapport.

SINN gjennomførte høsten 2023 en prosess som omfattet en gjennomgang av interne retningslinjer og systemer, aktsomhetsvurderinger tilknyttet SINNs leverandører, samt utarbeidelse av årsrapport. Sistnevnte ble ferdigstilt og publisert på SINNs hjemmeside medio desember 2023: https://www.sinn.no/wp-content/uploads/2024/01/Rapport-apenhetsloven-SINN-2023-2.pdf

I arbeidet med Åpenhetsloven har SINN valgt å ta utgangspunkt i følgende verktøy:

- OECDs kontaktpunkts selvtest
- Direktoratet for forvaltning og økonomistyring DFØs høyrisikoliste

SINN har ikke avdekket brudd på menneskerettigheter eller anstendige arbeidsforhold i 2023. SINN har heller ikke avdekket vesentlig risiko for brudd som nevnt foran.

#### Velferdsløftet (Statsbudsjettet 2022, kap. 275, post 70)

SINN startet høsten 2020 et prosjekt ved navn Velferdsløftet. Hensikten med prosjektet var å sikre studentene et godt velferdstilbud i pandemiperioden. I mars 2021 mottok SINN støtte fra Kunnskapsdepartementet (KD) som bidro til å styrke prosjektet. I februar 2022 mottok SINN ytterligere støtte fra KD øremerket psykososial oppfølging og god psykisk helse. En forventning fra KD var også at midlene skulle være søkbare for studentfrivilligheten.

Midlene fra KD ble i hovedsak benyttet i 2022, men etter søknad til KD ble 362.000 kroner overført til 2023. De innvilgede midlene er også i 2023, benyttet i tråd med føringene for tilskuddet, der deler av midlene er tildelt studentfrivilligheten og deler av midlene er benyttet til lavterskel aktivitetsfremmende tiltak i regi av SINN.

#### Prosjekt Trygg førsteårsstudent (Statsbudsjettet 2019, kap. 714, post 70 og kap. 765, post 73)

SINN startet våren 2020 et prosjekt ved navn Trygg førsteårsstudent. Prosjektet er støttet av Helsedirektoratet med midler fra ordningen Studenters psykiske helse og rus. Prosjektet har hatt som intensjon å bidra til bedre koordinering av aktiviteter mellom samskipnaden, utdanningsinstitusjonen og vertskommunen på det enkelte studiested. SINN har erfart at prosjektet har vært krevende av flere årsaker, blant annet på grunn av Covid19 pandemien, men også på grunn av utskiftninger på personalsiden.

Prosjekt Trygg førsteårsstudent ble avsluttet 31. Mai 2023. I evalueringen av prosjektet framkommer følgende hovedpunkter:

- Overordnet felles årsplan for alle studiesteder bør gir rom for noe lokal tilpasning per studiested.
- Stor andel av ressursene i prosjektet var dedikert til personalressurser. Fordeling som åpner for mer driftsmidler er ønskelig.
- · Prosjektet har vært krevende organisatorisk med flere utskiftninger både i styringsgruppe, prosjektledelse og blant prosjektmedarbeiderne. Dette kombinert med at prosjektet har vært påvirket av pandemien i hele prosjektperioden, har ført til at det var vanskelig å få kontinuitet arbeidet.
- Prosjektgruppa har tilegnet seg ny kunnskap gjennom å delta i ulike nettverk, tatt kurs og deltatt på seminarer hvor det er hentet inn fagfolk til å holde ulike innlegg om psykisk helse og rus.
- Et tettere samarbeid med HINN har også ført til at SINN har blitt mer synlig gjennom prosjektperioden. Flere fagansatte i HINN, samt studieadministrasjonen har blitt kjent med SINN sine tjenester.

#### Prosjekt Trygg student (statsbudsjettet 2023 kap. 714, post 79)

SINN er tildelt midler fra Helsedirektoratet prosjekt Trygg student. Prosjektet startet høsten 2023 og har varighet fram til sommeren 2026. Prosjektmidlenes overordnede formål er å:

- Fremme god helse og trivsel blant studenter og forebygge psykisk uhelse og rusmiddelbruk.
- · Fremme psykisk helse og trivsel bland studenter (på bakgrunn av SHOT-undersøkelsen).
- · Forebygge problemer knyttet til rusproblematikk (på bakgrunn av SHOT-undersøkelsen).
- Prosjektet skal fremme nytenkning.
- Prosjektet skal gi kunnskapsdeling om forebyggende rusarbeid og psykisk helsearbeid mot studenter.

På grunn av reduksjon i tildelte prosjektmidler fra Helsedirektoratet har SINN valgt å etablere prosjekt Trygg student på to campus, Rena og Hamar. Bakgrunnen for etablering på disse to campus er tallmateriale fra SHOT undersøkelsen, samt at man vil se på forskjeller mellom campus og studenter i en stor og mindre kommune.

Prosjektet er bemannet med 3 personer, prosjektleder og to prosjektmedarbeidere.

#### **SINNs samtaletjeneste**

SINNs samtaletjeneste er finansiert med en øremerket andel av semesteravgiften, støtte fra Helse Sør-Øst og HINN, samt med egenkapital fra SINN. Samtaletjenesten besto i 2023 av 8,4 årsverk og gjennomførte 2.903 konsultasjoner fordelt på 712 studenter. I tillegg har Samtaletjenesten bidratt med kurs og opplæring for studenter i form av prokrastinering, Ta ordet, Studenter spør, Mindfulness og som veileder inn i forskjellige klassemiljø. Tjenesten har også i 2023 bistått Institutt for psykologi ved HINN i et gruppebehandlingsprosjekt. Tilbudet har vært en pilotundersøkelse som vurderes utvidet fra og med høsten 2023.

#### Samarbeid mellom samskipnadene - Samskipnadsrådet

Samskipnadsrådet koordinerer arbeidet mellom samskipnadene (14) og har den formelle dialogen med myndigheter og studentorganisasjoner på nasjonalt nivå. Under pandemien ble det opprettet samarbeidsgrupper på tvers av samskipnadene som hadde som viktigste oppgave å bistå styrets arbeid gjennom faglig ekspertise. SINN er direkte representert i faggruppene innenfor økonomi, studenthelse, kommunikasjon, mat og drikke, samt bærekraft og digitalisering.

I 2023 ble det igangsatt et hovedprosjekt for samarbeid mellom samskipnadene med mål om større grad av kostnadseffektivisering og bedre tjenester for studentene. Samskipnadsrådet engasjerte i mars 2023, konsulentselskapet PWC til å bistå i dette arbeidet. PWC leverte sin rapport til Samskipnadsrådet i juli 2023. Deretter jobbet styret i Samskipnadsrådet videre med en endelig prosjektrapport som ble behandlet i Samskipnadsmøtet i november 2023.

Samskipnadsmøtet fattet følgende vedtak:

- 1. Samskipnadsmøtet slutter seg til anbefalingene og implementeringsplanen i Samarbeidsprosjektet.
- 2. Samskipnadsmøtet anbefaler at direktørmøtet innretter konkrete samarbeidsprosjekter etter en hensiktsmessig struktur/modell for det enkelte prosjekt.
- 3. Samskipnadsmøtet ber direktørmøtet videreføre samarbeid mellom studentsamskipnadene i nettverk eller faggrupper drevet frem av de deltakende samskipnadene.
- 4. Samskipnadsmøtet ber styreledermøte beskrive studentenes og styrets involvering, rolle og beslutningsstruktur. Beskrivelsen skal inngå i det videre arbeidet med implementering av samarbeidsprosjektet.
- 5. Inntil 40 prosent administrativ ressurs omprioriteres fra Samskipnadsrådets sekretariat til implementering av samarbeidsprosjektet frem til Samskipnadsmøtet 2024.
- 6. Effekter av implementeringen skal presenteres for direktørene og styrelederne i forbindelse med Samskipnadsmøtet i 2024.
- 7. Strukturen for samarbeid bygges opp gradvis og skal evalueres underveis.

Hovedmålene som skal oppnås gjennom et styrket samarbeid mellom samskipnadene er:

- Å tilby bedre tjenester til studentene.
- Å redusere samskipnadenes kostnader.
- · Effektivt og verdiskapende utviklingsarbeid.
- Å legge til rette for et enklere samarbeid på tvers av samskipnadene.

#### Prosjekt Løft 5i25

Som nevnt i innledningen til kapittelet Hovedaktiviteter 2023, så hadde SINN forventninger om at 2023 ville innebære et mer stabilt trafikkgrunnlag, spesielt i våre campustjenester. Dette viste seg å ikke slå til. Samtidig så en allerede i budsjettarbeidet for 2023 at året ville innebære utfordringer på flere områder.

SINNs virksomhet blir i likhet med store deler av samfunnet for øvrig, rammet av det som kalles «dyrtid».Økte kostnader tilknyttet innkjøp av varer og tjenester, og ikke minst, økte rentekostnader, har i stor grad påvirket SINNs økonomi i negativ retning. SINN erfarer at flere av samskipnadene, opplever at det er krevende tider, og spesielt at dette gjelder såkalte flercampussamskipnader. Det vil si samskipnader som har aktivitet på mange campuser og der flere av disse har et lavt studentantall.

Med dette som bakgrunn tok administrasjonen initiativ til et prosjekt som har som formål å snu en negativ utvikling som har pågått over tid, og som ble forsterket av pandemien. Prosjektet ble gitt navnet Løft 5i25;

- SINN skal løfte seg, og vi skal løfte oss sammen.
- · SINNs 5 hovedmål ligger til grunn for prosjektet.
- · SINNs hovedmål skal nåes innen 31. desember 2025.

Formålet med Løft 5i25 er å gjennomgå de ulike sidene ved forretningsmodellene og organiseringen til SINN med formål om å foreslå framtidige bærekraftige løsninger i henhold til SINNs fem hovedmål. Prosjektskissen ble vedtatt i SINNs styremøte i august. Styret har senere behandlet prosjekt Løft 5i25 i ytterligere 3 styremøter. Økonomisk målsetning for Løft 5i25 er at SINN skal oppnå et resultat på 5% av omsetning, tilsvarende 10 mill. kroner, og at dette målet skal nås innen 31. desember 2025.

Løft 5i25 har hatt SINNs ledergruppe som styringsgruppe. Undervegs i arbeidet har utvidet ledergruppe vært involvert gjennom tre møter, blant annet ved å gi innspill til hvilke områder som bør belyses/utredes nærmere. Med bakgrunn i dette ble det i oktober 2023 nedsatt seks arbeidsgrupper som fikk som oppgave å:

- Innhente nødvendig innsikt for å kunne foreslå tiltak.
- · Foreslå konkrete tiltak SINN bør gjøre for økt måloppnåelse innen de fem hovedmålene samskipnaden har.
- · Estimere hvilke effekter de foreslåtte tiltakene vil gi. Dette kan være f eks økte inntekter, reduserte kostnader, økt kvalitet, økt volum, bedre bruk av ressurser, etc.
- Estimere hva tiltakene vil koste (kroner, arbeidsinnsats, etc).
- Prioritere forslag til tiltak.

Arbeidsgruppene har jobbet innenfor fem hovedområder:

- 1. HINN samarbeid
- 2. Markedsføring
- 3. Innsikt
- 4. Internkultur og kommersialisering
- 5. Tjenester, kundereiser og samarbeid

Den siste arbeidsgruppen har som mandat å se på SINNs organisering, ledelse og kompetanse, en oppgave som ble påbegynt medio februar etter at de fem øvrige gruppene leverte sine forslag til tiltak. Fram til SINNs styre skal behandle den samlede tiltaksplanen 21. mars 2024, jobber ledergruppa og administrerende direktør med å prioritere tiltak og plassere disse inn i en framdriftsplan som sikrer at målsetningen for prosjekt Løft 5i25 oppnås.

#### ARBEIDSMILJØ OG SYKEFRAVÆR

Styret anser arbeidsmiljøet i SINN for å være godt.

Det er ikke registrert eller varslet om diskrimineringssaker eller uønsket seksuell adferd. Det er registrert 1 sak som har blitt behandlet som varslingssak i 2023. Denne saken har bl.a. avdekket områder som det har blitt jobbet med å styrke.

Det samlede sykefraværet i 2023 inkludert egenmeldt fravær utgjorde 6,5 % (8,25 % i 2022). Målsetningen om å være under nasjonalt mål (5,6%) ble dermed ikke innfridd. Vi har satt i gang et arbeid, sammen med vår bedriftshelsetjeneste Falck Helse, med å utarbeide sykefraværsanalyser. Dette for å få oversikt over årsaker til-, og med det å senke fraværet til måltallet på under 5,6%. Det har også blitt jobbet med nærværsarbeid i møtene i utvidet ledergruppe hele året, sammen med Falck Helse.

Langtidsfraværet har gått ned i forhold til tidligere år og vi ser at fraværet har stabilisert seg noe. Vi fortsetter jobben med forebygging og å være tidlig ute med å ta kontakt med den som blir sykmeldt.

Det har i løpet av året ikke forekommet eller blitt rapportert alvorlige arbeidsuhell eller ulykker, som har resultert i personskader eller større materielle skader.

#### **LIKESTILLING**

Bedriftens ansatte bestod i 2023 av 64 kvinner og 29 menn, til sammen 93 ansatte. Ledergruppen består av 3 kvinner og 4 menn.

Det utarbeides egen rapport knyttet til aktivitets- og redegjørelsesplikten slik private arbeidsgivere med mer enn 50 ansatte er pliktige til som beskrevet i Likestillings- og diskrimineringsloven § 26, annet ledd. Rapporten blir gjort allment tilgjengelig på SINN sin hjemmeside sammen med Årsrapporten.

#### **YTRE MILJØ**

Styret og ledelsen tar miljø- og samfunnsansvar og ønsker å være en pådriver for bærekraftig utvikling med målsetning om å redusere den totale miljøbelastning gjennom tiltak innen innkjøp, energiforbruk, avfallsmengder og transport. SINNs virksomhet representerer ingen vesentlig forurensningsfare for det ytre miljøet.

SINNs virksomhet er sertifisert som Miljøfyrtårn og skal hvert år rapportere forbedringer til stiftelsen Miljøfyrtårn. Miljøfyrtårn er Norges mest brukte sertifisering for virksomheter som dokumenterer miljøinnsats og samfunnsansvar. SINN jobber systematisk med miljøtiltak i hverdagen, oppfyller krav og gjennomfører tiltak for en mer miljøvennlig drift og et godt arbeidsmilig. Alt avfall kildesorteres i henhold til kommunenes krav til kildesortering.

Aktuelle temaer som det jobbes med innenfor virksomhetsområdene er redusert matsvinn, styrket kildesortering, redusert energiforbruk, m.m.

#### **SIKKERHET OG BEREDSKAP**

SINN har utarbeidet sikkerhets- og beredskapsplaner. SINN har et nært samarbeid med HINN om beredskap, og adm. direktør i SINN er en del av den sentrale beredskapsgruppen i HINN. Det gjennomføres årlige brann- og rømningsøvelser ved alle SINNs studentboliger.

Internkontrollhåndboken, beredskapsplanen og personalhåndboken har blitt digitalisert og er tilgjengelig i Tidsbanken. Dette gjør den tilgjengelig for alle på en enkel måte. Det er også fått lagt inn et digitalt avviksskjema som gjør det enkelt å melde inn avvik.

I forbindelse med arbeidet med personvern og IKT-sikkerhet, er det gjennomført ROS-analyser av SINNs IKT-systemer. Analysen avdekket ikke vesentlige svakheter i SINNs systemer.

#### STYREOPPLÆRING/STYREEVALUERING

I tråd med forskrift til samskipnadsloven §2 ble det gjennomført styreopplæring den 21. juni. Opplæringen ble gjennomført i regi av selskapet Oplandske AS. I tillegg ble det i egen regi og sammen med Oplandske AS holdt opplæring i økonomi- og budsjettarbeid. Alle styremedlemmer og varamedlemmer var invitert til opplæringen sammen med SINNs ledergruppe.

Det er ikke gjennomført undersøkelser tilknyttet styret/styrets arbeid i 2023, men styret har gjennomført egenevaluering, samt evaluering av administrerende direktør.

Det er tegnet forsikring for styrets medlemmer, daglig leder og medlem av ledelsen for deres mulige ansvar overfor foretaket og tredjepersoner. Forsikringsdekningen er TNOK 10 000 pr. skade og totalt i løpet av forsikringsperioden.

#### **INTERNKONTROLL**

Det gjennomføres avdelingsvis risiko- og sårbarhetsanalyse for løpende vurdering av korrigerende tiltak samt grunnlag for årsplaner. Rutiner og instrukser er lagt ut på SINNs intranett og blir der komplettert og vedlikeholdt. Det foreligger definerte myndighet og ansvarsinstrukser for økonomistyring, der løpende resultat og avviksrapportering i forhold til budsjett og planer utarbeides minimum hver 2 måned.

Utover ovennevnte vises det til prosjekt Løft 5i25 som gjennomføres blant annet som følge av økonomiske avvik. I prosessene tilknyttet både Åpenhetsloven (eget kapittel) og personvern og IKT-sikkerhet er det også utarbeidet rutiner for internkontroll og intern evaluering.

#### ØKONOMISKE FORHOLD

Årsregnskapet for 2023 er utarbeidet under forutsetning om fortsatt drift, og styret bekrefter i henhold til kravet i regnskapsloven §3-3a, at grunnlaget for fortsatt drift er til stede.

SINNs årsregnskap for 2023 viser en totalomsetning på TNOK 196 882 og et negativt årsresultat på TNOK 7 869 mot et budsjettert negativt resultat på TNOK 883. Resultatet kommer som følge av et betydelig underskudd på campustjenestene, lavere beleggsprosent i SINNs studentboliger enn tidligere (87,5 % mot i fjor 93%). Dette kombinert med generelt økte kostnader (dyrtid) er hovedårsakene til det negative resultatet som kommer frem.

Utviklingen innen segmentet mat og drikke har også i 2023 vært negativ. Aktiviteten i segmentet hadde negativt resultat også i andelen av omsetning til andre enn studenter. Årsaken til det negative resultatet er sammensatt, men en ser at det spesielt tilknyttet studiested Elverum er krevende å få positive tall på grunn av høye grunnkostnader i form av husleie og driftskostnader.

Til tross for gjennomførte og igangsatte tiltak med mål om tidsriktige møteplasser og spisesteder, så har en ikke sett tilfredsstillende utvikling på inntektssiden. Prosjekt Løft 5i25 har som formål å øke SINNs resultat til 5% av omsetning. I dette ligger også en målsetning om en drift i balanse innenfor alle virksomhetsområder innen utgangen av 2025.

Som tidligere nevnt innebærer leiekontrakt og driftskostnader på Elverum, ekstra kostnader for SINN. Leieavtalen som ligger til grunn på Elverum har varighet til 2040. I og med at SINN på dette studiestedet ikke har ordinære fristasjonsbetingelser, må en anta at en også i framtiden vil operere med underskudd.

Den totale kontantstrøm er positiv på TNOK 21.318 mot på TNOK 18.380 i fjor. Investeringer i nye studentboliger hvor siste del av tilskuddet og lån i Husbanken ble utbetalt høsten 2023 er hovedårsak til endringen. Forskjellen mellom driftsresultat og kontantstrøm fra operasjonelle aktiviteter skyldes i hovedsak avskrivninger og reduksjon i leverandørgjeld. Likviditeten er god og betalingsforpliktelsene ivaretas.

Vertskommunene Lillehammer, Hamar og Elverum gir fortsatt fritak for eiendomsskatt på studentboliger som et viktig bidrag til virksomheten og for studentvelferden i Innlandet.

Av langsiktige låneporteføljer samlet i Husbanken er det inngått fastrenteavtaler for cirka 78 % av porteføljen. Disse løper til 2026, 2028 og ett lån til 2035.

Cirka 87 % av totalkapitalen er investert i varige driftsmidler, hvorav det meste er utleieobjekter. Egenkapitalen per 31.12.2023 var på 18,6 %.

Risikoen knyttet til virksomhetens kortsiktige markedsplasseringer er begrenset og vurderes fortsatt til middels/lav, og i samsvar med den langsiktighet og risikoprofil som styret har vedtatt skal ligge til grunn for finansforvaltningen i SINN.

Alt i alt gir balansen uttrykk for sunn finansiering. Årsberetningen og årsregnskapet gir etter styrets vurdering et rettvisende bilde av SINNs stilling pr. 31.12.2023.

Styret foreslår at årets underskudd TNOK 7.869 dekkes av egenkapital fra 2022.

#### **FRAMTIDSUTSIKTER**

SINN la ved budsjettarbeidet for 2023 til grunn en forventning om at 2023 skulle bli et normalår i den forstand at aktivitetsnivået og rammebetingelsene ville bli tilnærmet som før pandemien. Dessverre opplever vi at det ikke er tilfelle.

Det er svært viktig for SINNs økonomiske situasjon at etterspørselen etter våre tjenester, i særdeleshet på boligsiden, også i framtiden holder seg på et stabilt høyt nivå. At studieplassene er fylt opp og at studentene er til stede på campusene er avgjørende for SINNs resultater.

Til tross for at SINN er inne i en krevende periode, er det fortsatt viktig å fortsette arbeidet med å utvikle virksomheten og organisasjonen i tråd med de overordnede føringene i strategiplanen for perioden 2020 - 2024. Dette innebærer et målrettet arbeid mot visjonen;

#### Enklere og bedre studentliv!

På vegen fram mot målet vil SINNs verdigrunnlag stå sentralt; **Modig, Raus og Trygg** 

De strategiske retningene som står fast, og som er sentrale i den videre utviklingen av SINN er;

- Utvikling av boliger og gode bomiljøer.
- Tilrettelegging av attraktive møteplasser og spisesteder.
- · Engasjement i tilrettelegging av studentaktiviteter gjennom å støtte opp under studentfrivilligheten.
- Ivaretakelse av studentenes helse og mestring av studenttilværelsen.
- Digitalisering gjennom aktiv bruk av teknologi for å sikre gode og effektive tjenester og prosesser.
- Å utvikle SINN som en bærekraftig og framtidsrettet organisasjon.

Som tidligere omtalt så er mandatet til prosjekt Løft 5i25; «å gjennomgå de ulike sidene ved forretningsmodellene og organiseringen til SINN med formål om å foreslå framtidige bærekraftige Iøsninger i henhold til SINNs fem hovedmål». Hovedmålene er:

- 1. SINN skal være blant de tre beste samskipnadene på studentvelferd i Norge.
- 2. SINN skal ha fornøyde kunder gjennom attraktive, rimelige og bærekraftige tjenester/ produkter.
- 3. SINN skal ha stolte, utviklingsorienterte og fornøyde medarbeidere med riktig kompetanse.
- 4. SINN skal ha lønnsom og balansert drift innenfor alle virksomhetsområder.
- 5. SINN skal være merkevaren for studentvelferd i Innlandet.

Det er avgjørende for SINN å lykkes med å tilpasse tjenestetilbudet og organisasjonen til framtidens behov. I dette ligger:

- Å ha nødvendig kunnskap om framtidens studenter og studiestrukturer.
- Å tilby tjenester som studentene etterspør, levert i riktig format.
- Å benytte tilgjengelige digitale verktøyer for å levere effektive tjenester og produkter
- Å sikre nødvendig fleksibilitet i organisasjonen til å tilpasse seg sesonger og svingninger i etterspørsel.

#### Innlandet, 21. mars 2024

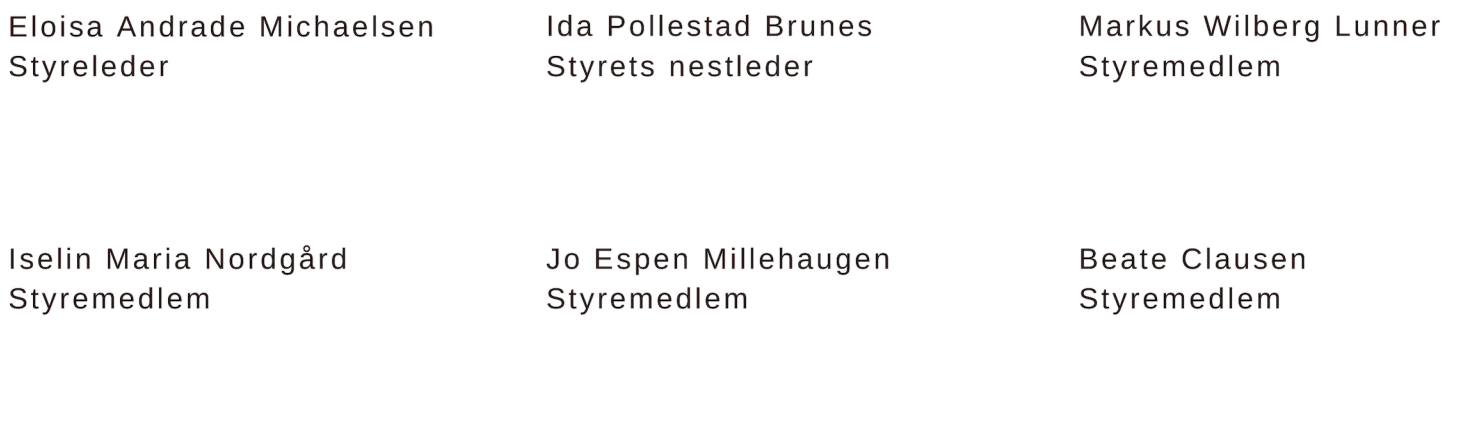

Marit Torgersen Styremedlem

Hans Petter Nyberg Styremedlem

Erik Ulateig Adm. direktør

Dokumentet er signert digitalt, signaturene ligger bakerst i årsrapporten.

# ÅRSRAPPORT FOR 2023 ÅRSBERETNING

ÅRSREGNSKAP -Resultatregnskap -Balanse -Kontantstrømoppstilling -Noter **Access** 

Revisjonsberetning

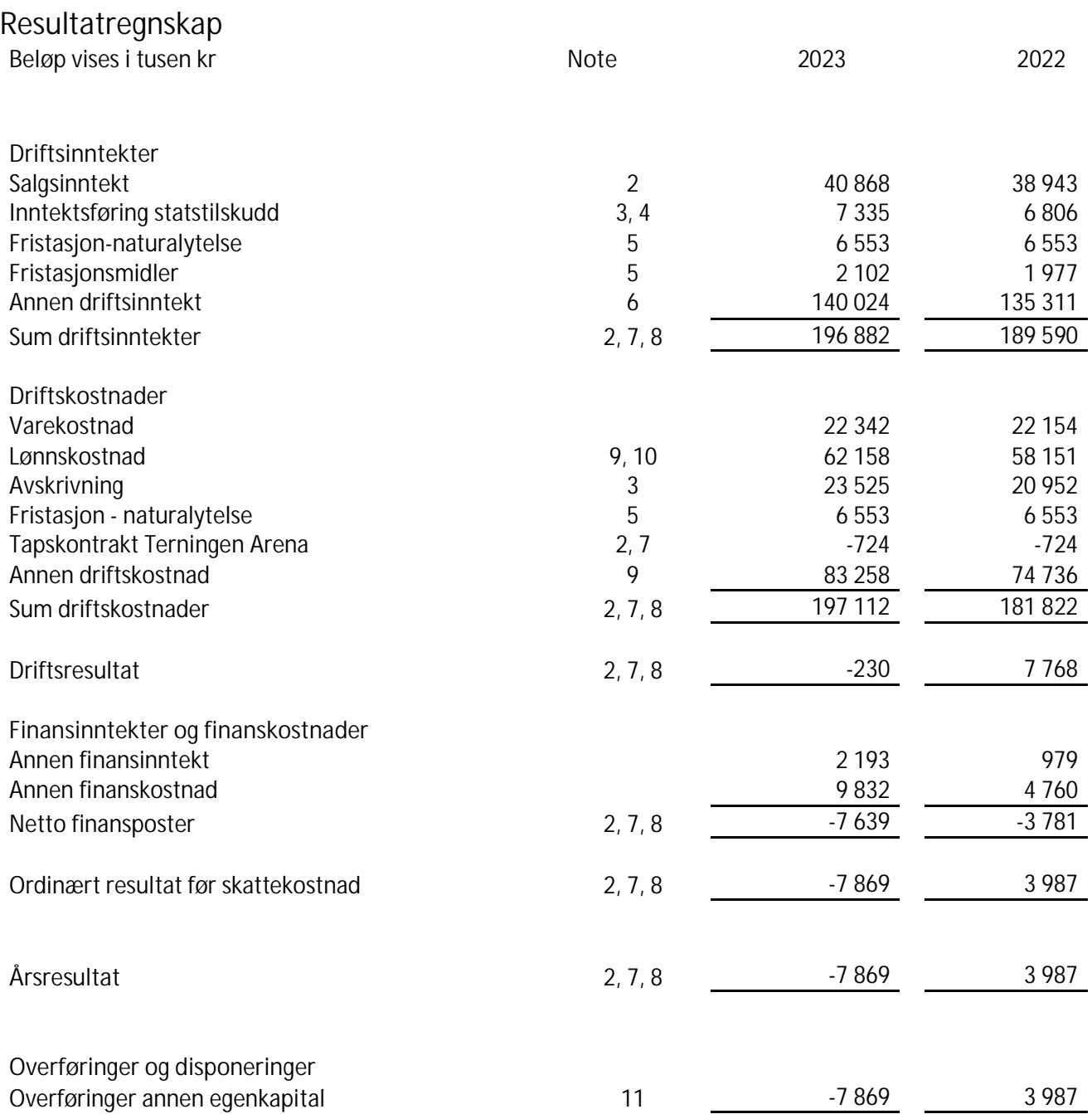

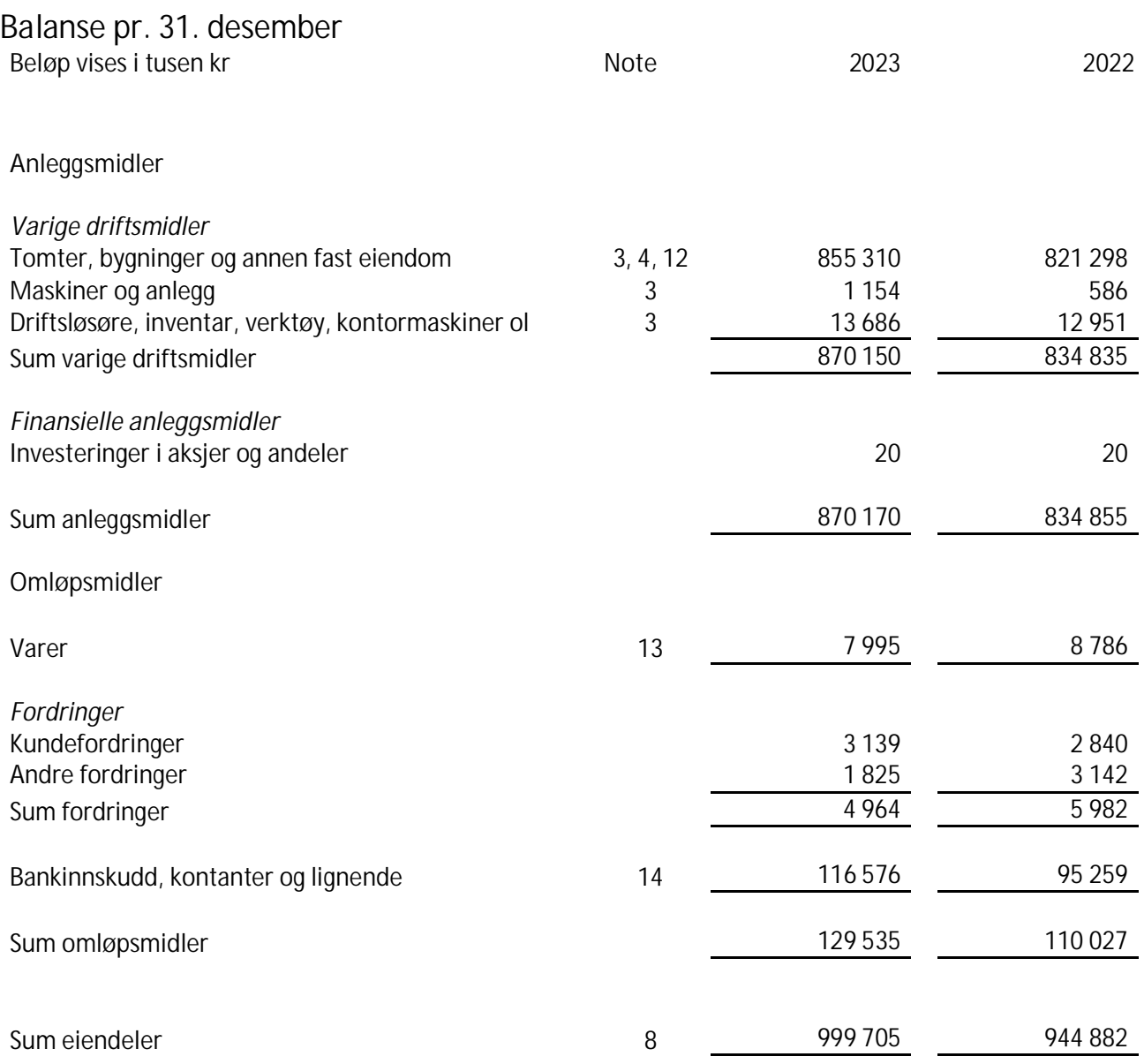

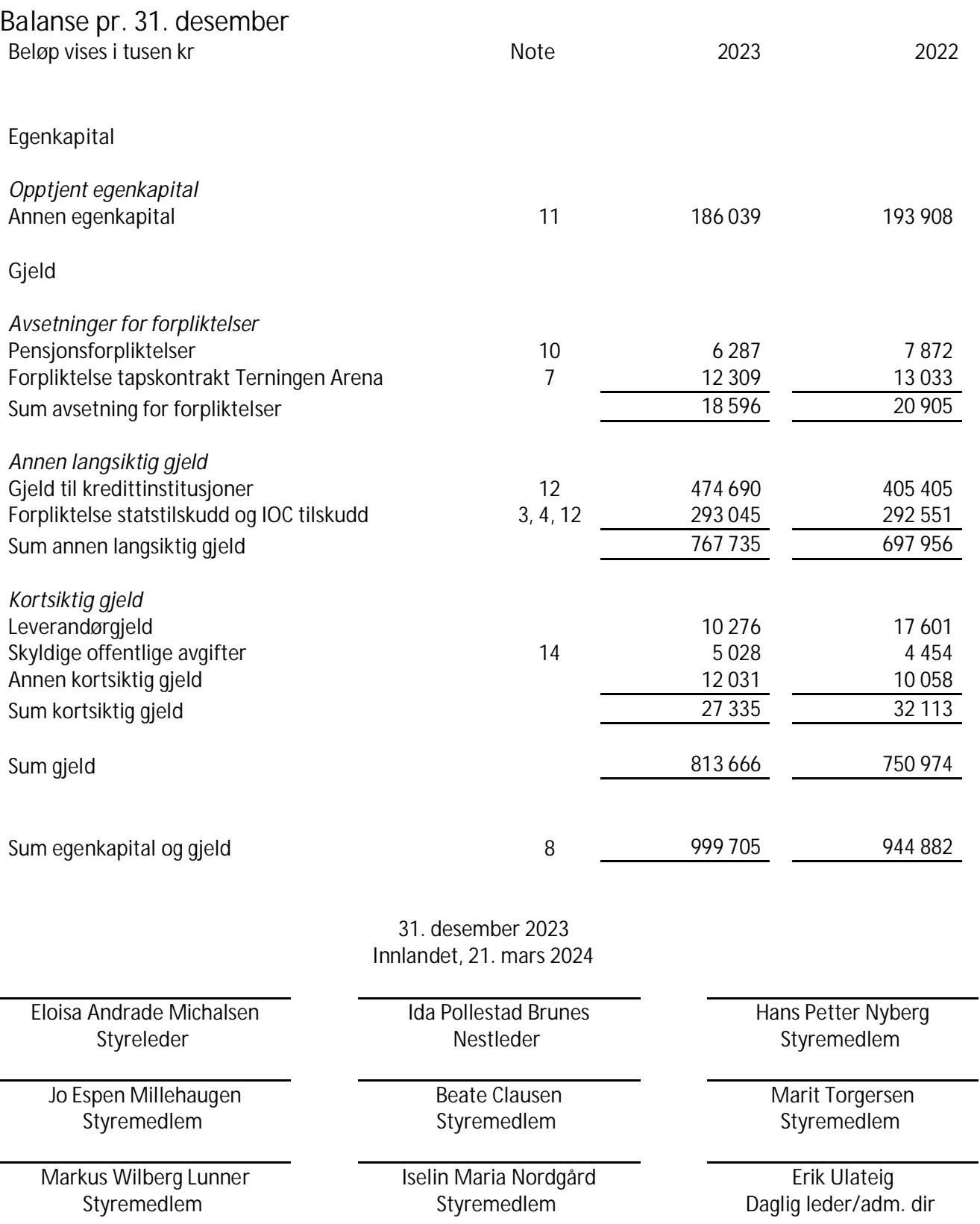

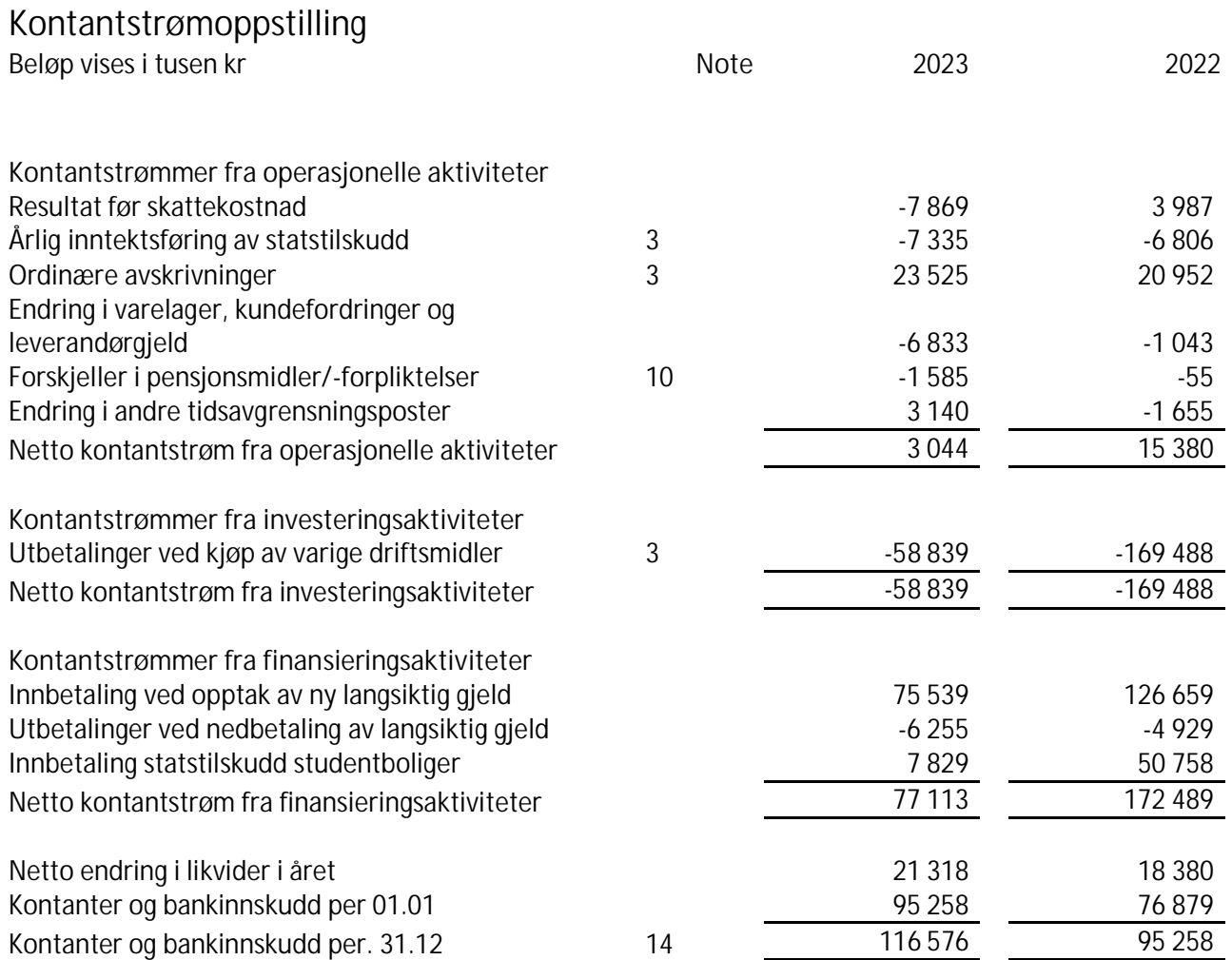

**Noter til regnskapet for 2023** Beløp vises i tusen kr

#### **Note 1 - Regnskapsprinsipper**

Årsregnskapet er satt opp i samsvar med regnskapslovens bestemmelser og god regnskapsskikk.

1.1.2017 ble Studentsamskipnaden i Hedmark (SiH) fusjonert inn i Studentsamskipnaden i Oppland (SOPP) til Studentsamskipnaden i Innlandet (SINN). Dette var en direkte konsekvens av at Høgskolen i Oppland og Høgskolen i Hedmark fusjonerte og ble til Høgskolen i Innlandet (HINN).

#### *Salgsinntekter*

Innbetalinger for utleie av studentboliger anses å bli opptjent som inntekt proporsjonalt med tiden som leietagerne etter leieavtalen disponerer boligene. Leie som er betalt for kommende perioder periodiseres. Samme prinsipp legges til grunn for øvrige leieinntekter. Innbetalinger for barnehageplasser anses tilsvarende å bli opptjent som inntekt proporsjonalt med tiden som barnehageplassene disponeres, og inntektsføres i resultatregnskapet i takt med opptjeningen. Inntektsføring av salg av varer (kantiner, bokhandel) skjer i samme periode som varer leveres til kjøper.

#### *Klassifisering og vurdering av balanseposter*

Omløpsmidler og kortsiktig gjeld omfatter poster som forfaller til betaling innen ett år etter anskaffelsestidspunktet, samt poster som knytter seg til varekretsløpet. Øvrige poster er klassifisert som anleggsmiddel/langsiktig gjeld.

Omløpsmidler vurderes til laveste av anskaffelseskost og virkelig verdi. Kortsiktig gjeld balanseføres til nominelt beløp på opptakstidspunktet.

Anleggsmidler vurderes til anskaffelseskost, men nedskrives til virkelig verdi ved verdifall som ikke forventes å være forbigående. Langsiktig gjeld balanseføres til nominelt beløp på etableringstidspunktet.

#### *Fordringer*

Kundefordringer og andre fordringer er oppført i balansen til pålydende etter fradrag for avsetning til forventet tap. Avsetning til tap gjøres på grunnlag av individuelle vurderinger av de enkelte fordringene. I tillegg gjøres det for øvrige kundefordringer en uspesifisert avsetning for å dekke antatt tap.

#### *Varebeholdninger*

Lager av innkjøpte varer er verdsatt til laveste av anskaffelseskost og virkelig verdi. Anskaffelseskost vurderes etter FIFO- prinsippet. Det foretas nedskriving for påregnelig ukurans.

#### *Varige driftsmidler*

Varige driftsmidler balanseføres og avskrives over driftsmidlets forventede økonomiske levetid. Direkte vedlikehold av driftsmidler kostnadsføres løpende under driftskostnader, mens påkostninger eller forbedringer tillegges driftsmidlets kostpris og avskrives i takt med driftsmidlet.

#### *Bokføring av statstilskudd for bygging av studentboliger*

Bruttometoden slik den er beskrevet i NRS 4 om Offentlige tilskudd er anvendt. Mottatte statstilskudd og IOC tilskudd er bokført som forpliktelse og inntektsføres i takt med avskrivning av eiendommen over dennes levetid. Dette vil si hovedsakelig 50 år.

Ihht ny forskrift gjeldende fra 2020 opphører forpliktelsen etter 30 år, jf note 4.

#### *Klassifisering kultur- og utviklingsfond*

Avsetning til kulturfond er fra og med 2005 omklassifisert til egenkapital. Fondets midler var øremerket til å

Beløp vises i tusen kr

inngå som egenkapital fra SINN (tidligere SOPP) til bygging av ny idrettshall ved HINN (avd Høgskolen i Lillehammer), samt andre kulturelle tiltak ved høgskolene. Navnet er endret til kultur- og utviklingsfond og formålet er å bidra med midler til å utvikle og utføre aktiviteter og tiltak som primært er rettet mot studenter og deres behov for velferdstjenester på kort eller lenger sikt. All aktivitet og tiltak skal komme studentene til gode.

#### *Fristasjon*

Det følger av samskipnadsloven at universiteter og høyskoler skal stille egnede lokaler og utstyr til rådighet for studentsamskipnaden. Verdien av fristasjonsytelsene er resultatført på inntekts- og kostnadssiden i regnskapet. Med henvisning til brev av 11.05.2005 fra Utdannings- og forskningsdepartementet til samskipnadene spesifiseres verdien av fristasjon og andre ytelser fra utdanningsinstitusjonene til deler av SINNs virksomhet i egen note (5).

#### *Pensjoner*

SINN plikter å ha pensjonsordning etter lov om obligatorisk tjenestepensjon og virksomhetens pensjonsordninger tilfredsstiller kravene i denne loven. SINN har med virkning fra 1. februar 2019 vedtatt en frivillig overgang fra ytelsesbaserte pensjonsordning til en innskuddsbasert pensjonsordning. Ansatte som valgte å gå over til den innskuddsbaserte pensjonsordningen fikk en fripolise på opptjente rettigheter fra ytelsesordningen. I den innskuddsbasert pensjonsordningen behandles årlig premie som kostnad for virksomheten.

For ytelsesbaserte ordninger så beregnes pensjonskostnader og pensjonsforpliktelser etter lineær opptjening basert på forventet sluttlønn. Beregningen er basert på en rekke forutsetninger herunder diskonteringsrente, fremtidig regulering av lønn, pensjoner og ytelser fra folketrygden, fremtidig avkastning på pensjonsmidler samt aktuarmessige forutsetninger om dødelighet og frivillig avgang. Pensjonsmidler er vurdert til virkelig verdi og fratrukket i netto pensjonsforpliktelser i balansen. Endringer i forpliktelsen som skyldes endringer i pensjonsplaner fordeles over antatt gjenværende opptjeningstid. Endringer i forpliktelsen og pensjonsmidlene som skyldes endringer i og avvik i beregningsforutsetningene (estimatendringer) fordeles over antatt gjennomsnittlig gjenværende opptjeningstid hvis avvikende ved årets begynnelse overstiger 10 % av det største av brutto pensjonsforpliktelser og pensjonsmidler.

Beregningen av pensjonsforpliktelse innebærer bruk av skjønn og estimater på en rekke parametre. Det henvises til note 10 for en nærmere beskrivelse av disse.

#### *Skatter*

Virksomheten har ikke erverv som formål og faller derfor inn under vernebestemmelsene for allmennyttig virksomhet, jmf skattelovens § 2-32.

#### *Kontantstrømoppstilling*

Kontantstrømoppstillingen er utarbeidet etter den indirekte metode. Kontanter og kontantekvivalenter omfatter kontanter og bankinnskudd.

Beløp vises i tusen kr

#### **Note 2 - Salgsinntekter og resultater fordelt på virksomhetsområder**

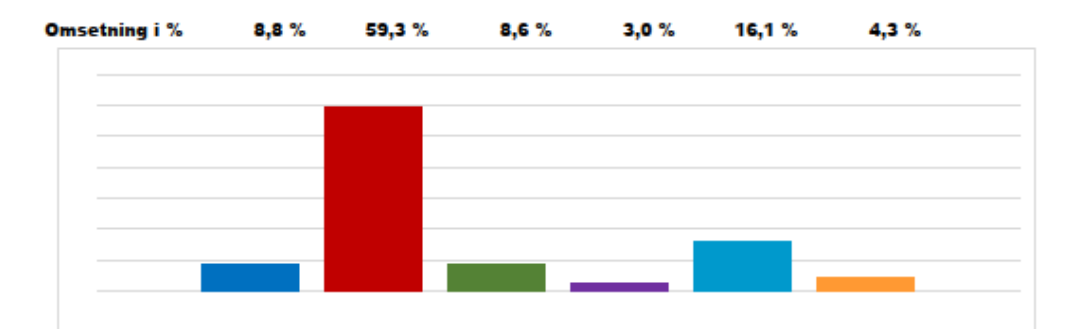

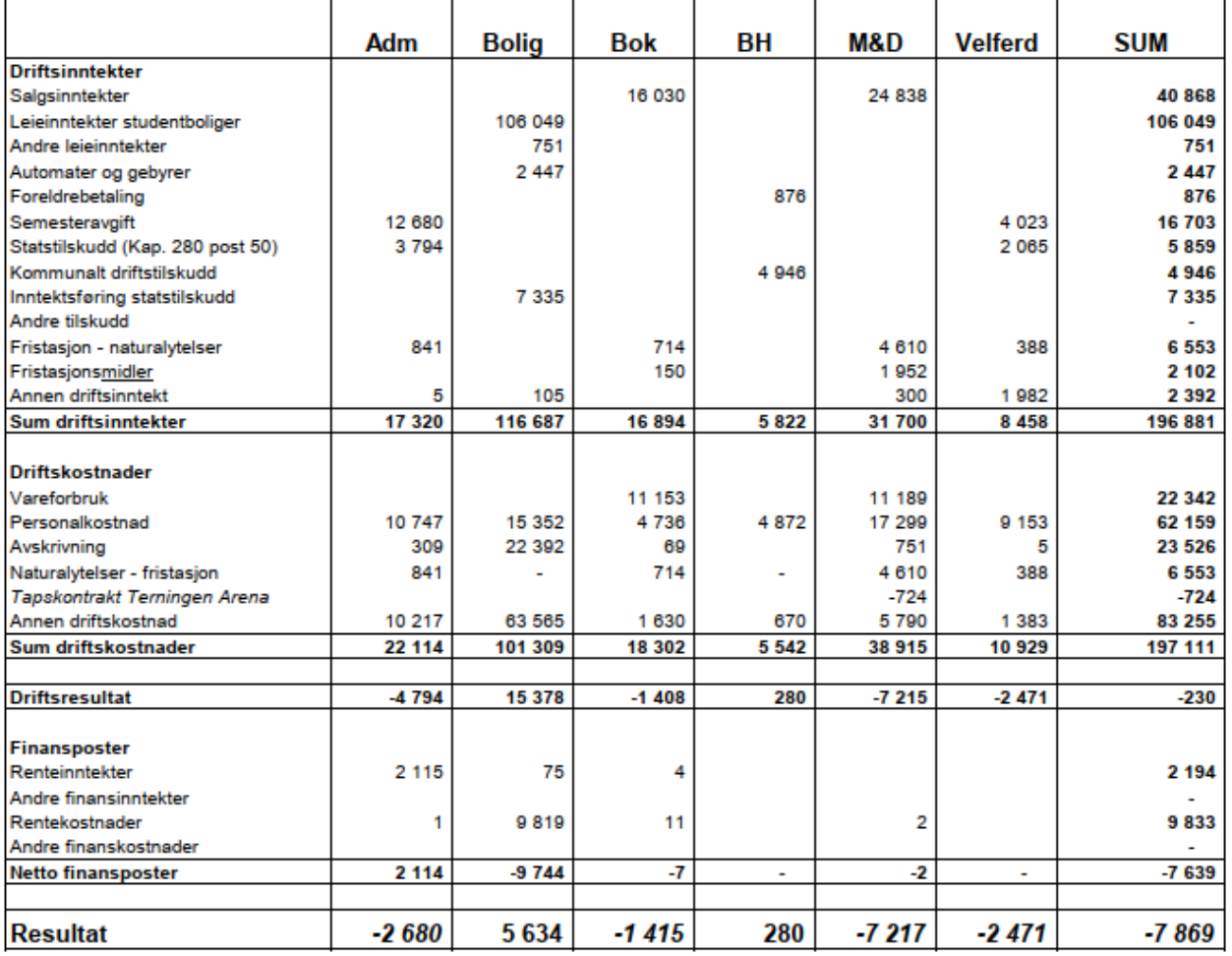

Beløp vises i tusen kr

#### **Note 3 - Varige driftsmidler** Beløp vises i tusen kr

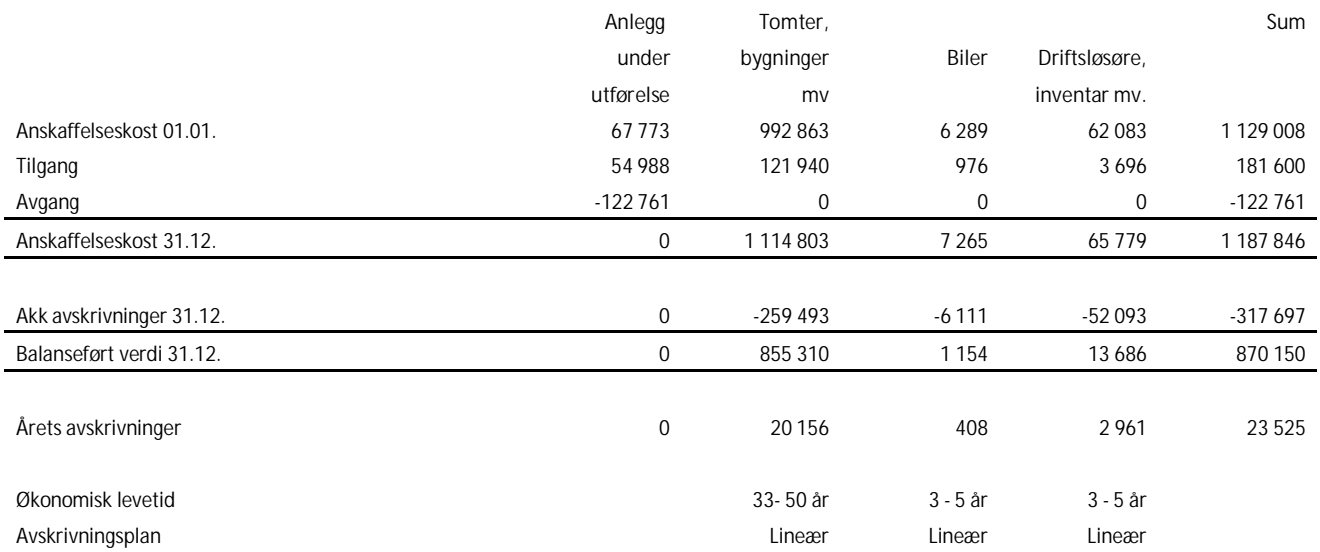

SINN mottar tilskudd til bygging og rehabilitering av studentboliger. Tilskuddene bokføres som en forpliktelse, og inntektsføres i takt med avskrivning av studentboligene. Til bygging og rehabilitering av studentboliger i SINN sitt eie pr. 31.12.2023 er det mottatt til sammen TNOK 296 543 i statstilskudd og TNOK 90 000 fra IOC. Tilskuddet fra IOC/Norges Idrettsforbund ble mottatt til bygging av studentboliger i Olympiaparken på Lillehammer, i forbindelse med Ungdoms-OL i 2016. Ved eventuell bruksendring eller salg av studentboliger som har mottatt statstilskudd, er det sannsynlig at det vil bli fremmet krav om refusjon til staten. Gjenstående balanseført forpliktelse pr. 31.12.2023 er TNOK 293 045.

Inntektsført statstilskudd og IOC tilskudd er TNOK 7 335 i 2023 mot TNOK 6 806 i 2022.

Beløp vises i tusen kr

**Note 4 - Resterende forpliktelse iht. forskrift om tilskudd til studentboliger**

Tilskudd til studentboliger inntektsføres i takt med avskrivningene av bygget, se note 2. Avskrivningstiden avviker i forhold til nedtrapping av kravet om å tilbakeføre tilskudd ved avhendelse og omdisponering av studentboligene, jfr. forskrift om tilskudd til studentboliger §9.

Kolonnen "Resterende forpliktelse" viser potensielt tilbakebetalingskrav ved omdisponering av studentboligene. Etter 15 år reduseres forpliktelsen med 50 prosent. Deretter reduseres den resterende forpliktelsen med 3,33 prosent av opprinnelig tilskudd de neste 15 årene. Etter 30 år er hele tilskuddet ettergitt. Ved utfylling av noten legges det til grunn at alle bygg som er ferdigstilt i regnskapsåret er ferdigstilt 1. januar. Ved et reelt salg er det dato for ferdigstillelse som legges til grunn.

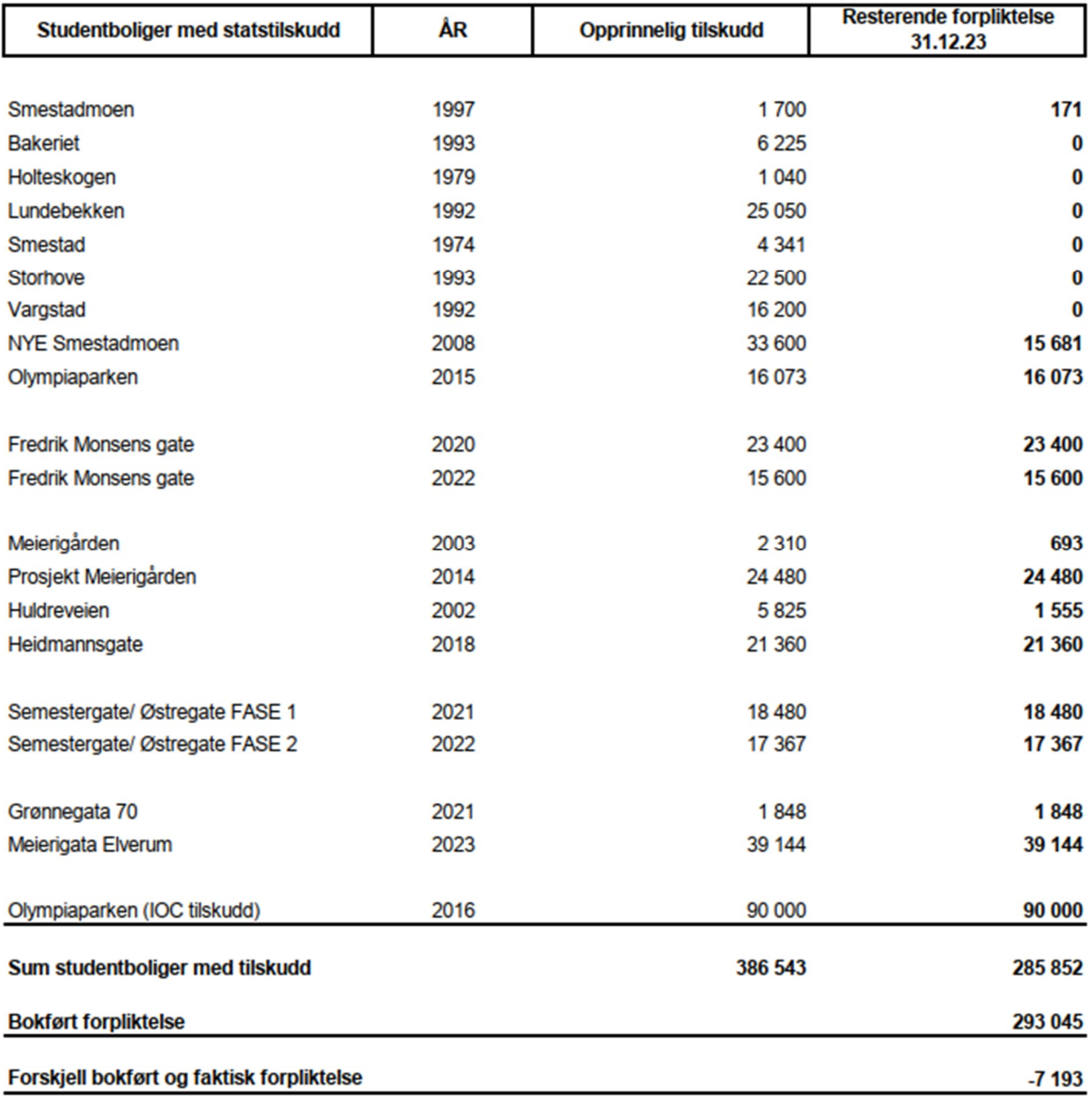

Beløp vises i tusen kr

**Note 5 - Fristasjon og andre ytelser fra utdanningsinstitusjonen** Beløp vises i tusen kr

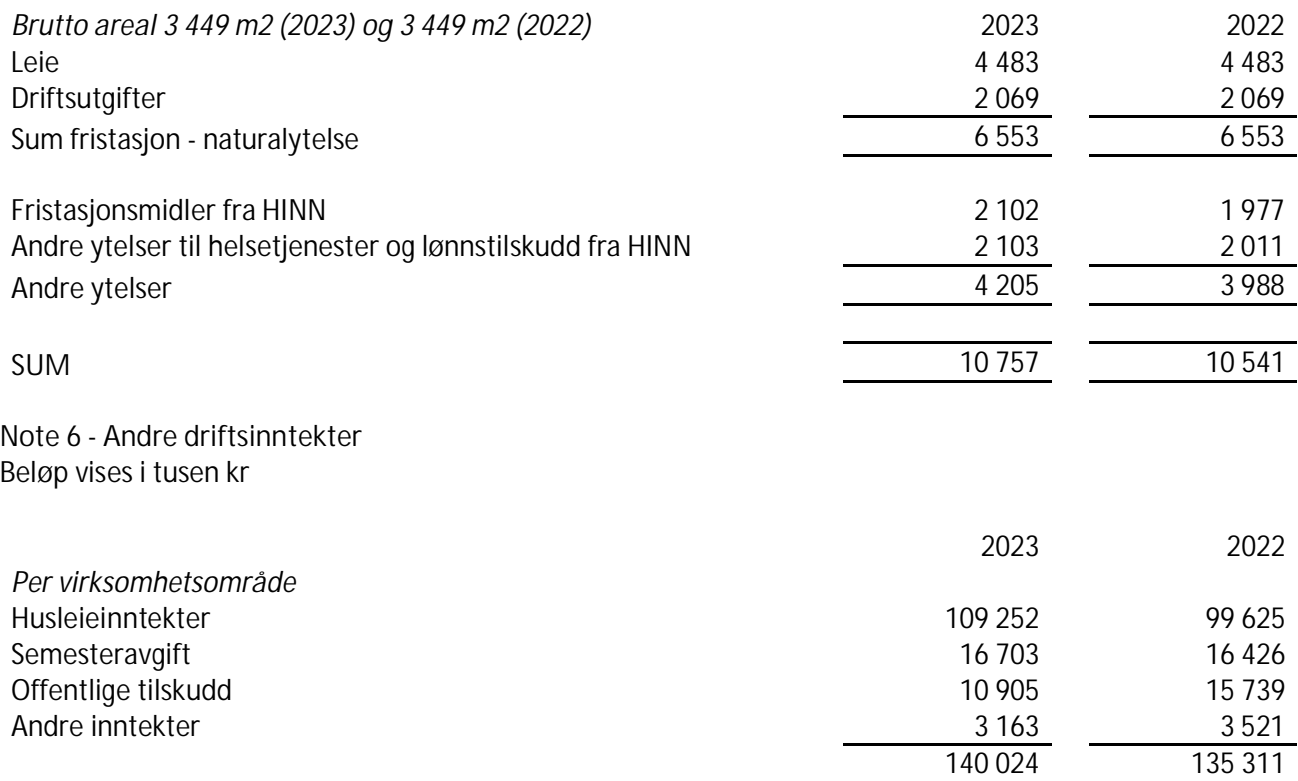

#### **Note 7 - Segmentregnskap for Studentsamskipnaden i Innlandet 2023**

(alle tall i 1000 kroner)

#### **I samsvar med forskrift om studentsamskipnader fastsatt 1. august 2008, er segmentregnskap utarbeidet. Til grunn ligger i hovedsak faktisk registrering av omsetning pr segment.**

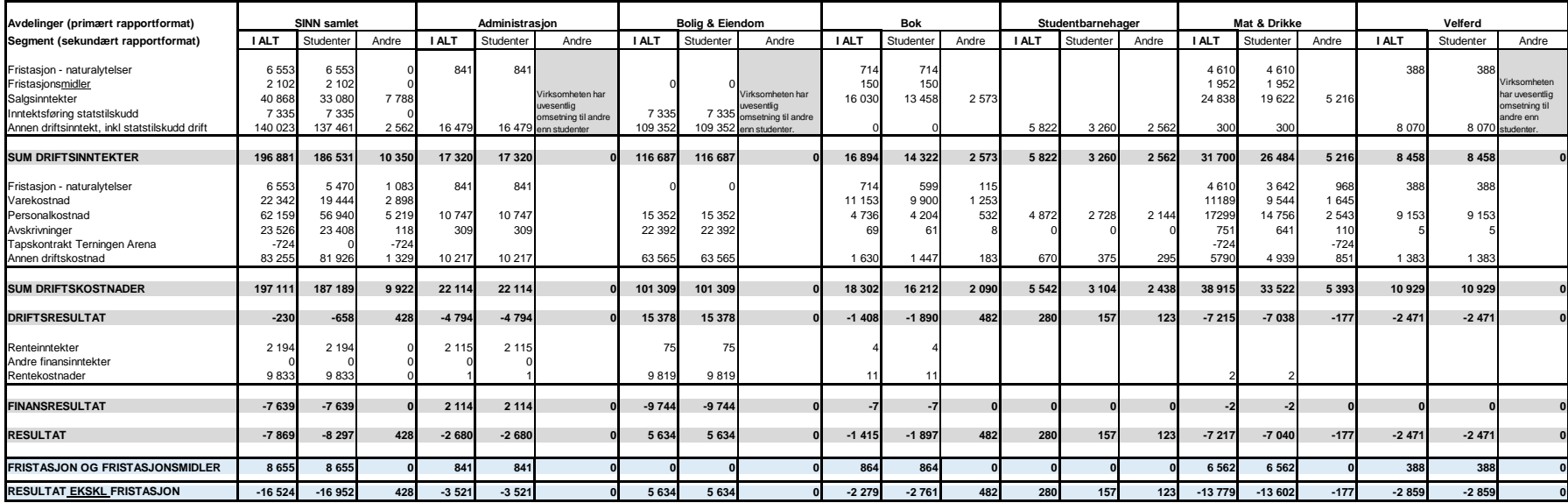

I avdeling Bok er kontantomsetning til segment andre vurdert til 5 %, mens kreditsalg er vurdert/ fordelt 50/50 pr segment. Driftskostnader er fordelt ihht omsetning pr segment.

I avdeling **Mat & Drikke** er omsetning registrert pr segment i våre studentkantiner ved hjelp av kassesystemet.

For segmentet andre er varekostnaden vurdert lavere (0,7) enn til segmentet student utfra at det er andre priser (høyere) på kreditsalg enn kontant. Beregnet varekostnad er så

fordelingsnøkkel ifh resterende driftskostnader.

nows given in the bost who considered and the method of virksomhetsområdet Mat&Drikke. Avsetning for estimert tap knyttet til leiekontrakt Terningen Arena (Elverum) relatert til segment Andre utgiorde for året 2019 kr 15 2 response to the contract of the contract of the contract of the contract of the contract of the contract of the contract of the contract of the contract of the contract of the contract of the contract of the contract of th strategiplanens utløp. Dette skydes færre studenter tilstede på campus og vesentlig mindre omsetning enn forutsatt, kombinert med betydelig økte kostnader (dyrtid). Fortsatt opprettholdes målsetningen om å kunne tilby stud

For studentbarnehagene våre mottar vi ikke fristasjonsmidler og finansiering for øvrig er som andre private bamehager. Segmentregnskap er utarbeidet uffra fordeling barn av studenter/ andre rapportert til Kunnskapsdepartem

For avdelingene **Adm, Bolig & Eiendom og Helse** er det ikke utarbeidet segmentregnskap da disse avdelingene har uvesentlig omsetning til andre enn studenter.

Beløp vises i tusen kr

#### **Note 8 - Femårsoversikt og nøkkeltall**

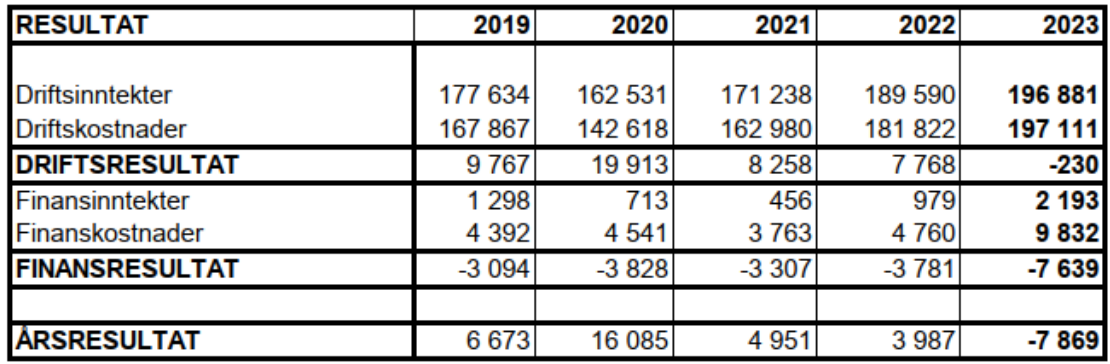

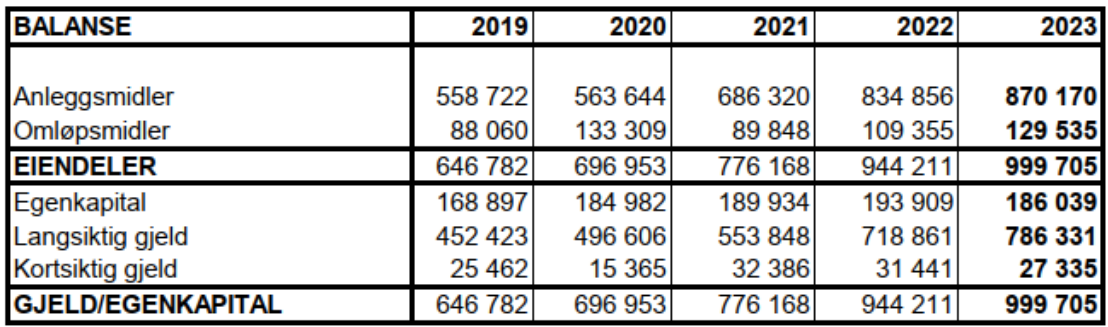

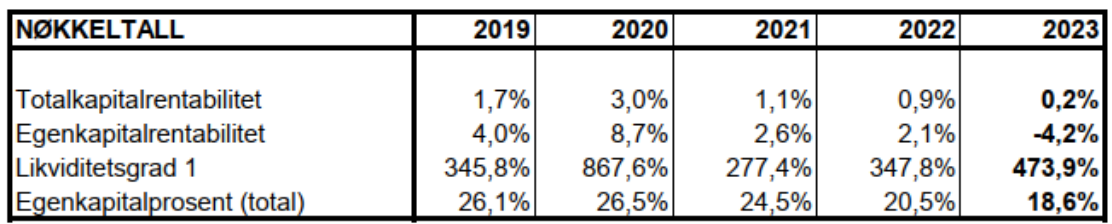

#### Kort forklaring til begrepene:

Totalkapitalrentabiliteten viser hvilken avkastning totalkapitalen gir, uansett hvordan den er sammensatt.

Egenkapitalrentabiliteten forteller hvilken avkastning egenkapitalen gir.

Likviditetsgrad 1 forteller hvor mye omløpsmidlene utgjør av kortsiktig gjeld.

Egenkapitalprosenten viser hvor stor prosent av bedriftens eiendeler som er finansiert ved egenkapital.

Beløp vises i tusen kr

#### **Note 9 - Lønnskostnader, antall ansatte, lån til ansatte og godtgjørelse til revisor**

Beløp vises i tusen kr

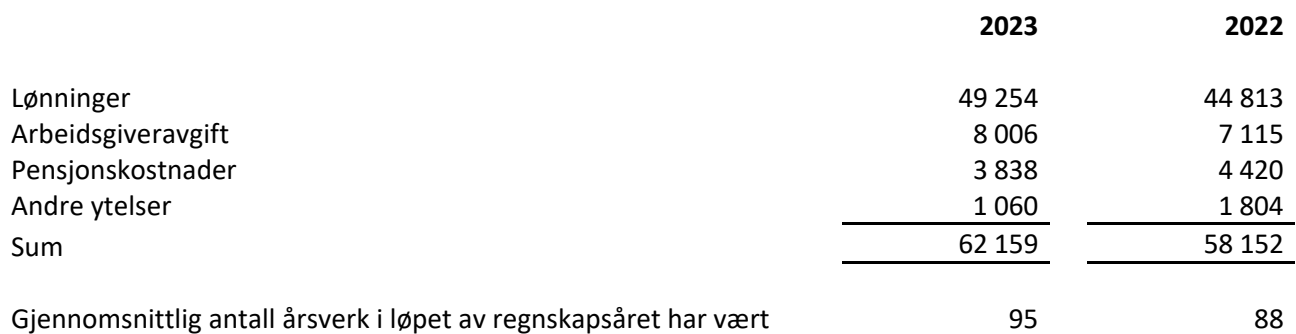

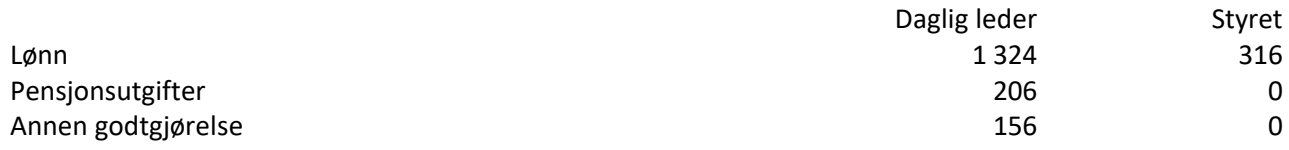

*Lån og sikkerhetsstillelse til ledende ansatte, tillitsvalgte og aksjeeiere mv.*

I henhold til ansettelsesavtalen har administrerende direktør ved oppsigelse fra arbeidsgivers side rett på å motta etterlønn for seks måneder etter utløpet av oppsigelsestiden. Etterlønn utgjør 100 % av den ordinære fastlønnen.

Det er ikke ytet lån eller sikkerhetsstillelse til administrerende direktør, styreleder eller andre nærstående parter.

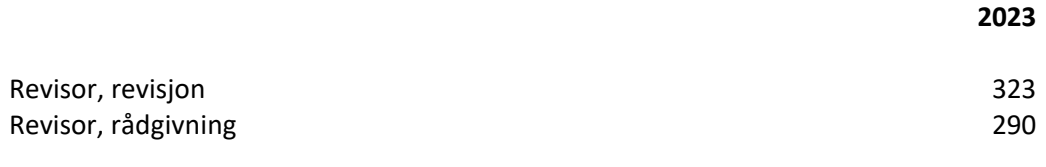

Merverdiavgift er inkludert i revisjonshonoraret.

#### **Note 10 - Pensjoner**

Beløp vises i tusen kr

Det er i 2023 kostnadsført TNOK 4 025 vedrørende innskuddsbasert pensjonsordning.

Ytelsesbasert pensjonsordning - sikrede ordninger:

Gjenstående medlemmer i den ytelsesbaserte pensjonsordningen omfatter ifølge aktuarberegningen tre aktive ansatte og 43 pensjonister. Ordningene gir rett til definerte fremtidige ytelser. Disse er i hovedsak avhengig av antall opptjeningsår, lønnsnivå ved oppnådd pensjonsalder og størrelsen på ytelsene i folketrygden. Forpliktelsene er dekket gjennom et forsikringsselskap.

AFP:

AFP-ordningen er en ytelsesbasert flerforetaksordning, og finansieres gjennom premier som fastsettes som en prosent av lønn. Administrator av ordningen har per i dag ikke beregnet forventet over-/underdekning for

Beløp vises i tusen kr

ordningen og AFP-ordningen behandles av den grunn som en innskuddsbasert pensjonsordning hvor premiebetalinger kostnadsføres løpende, og ingen avsetninger foretas i regnskapet. For 2023 utgjør premien 2,6 % av lønn mellom 1 G og 7,1 G.

Tilskudd til AFP-ordningen inngår i regnskapslinjen lønnskostnader og utgjorde i 2023 816 TNOK (534 TNOK i 2022).

Virksomheten er solidarisk ansvarlig for to tredeler av pensjonen som skal utbetales til de arbeidstakere som til enhver tid fyller vilkårene. Ansvaret gjelder både manglende innbetalinger og dersom premiesatsen viser seg å være utilstrekkelig.

Ved eventuell avvikling av ordningen har selskapet plikt til fortsatt premiebetaling for dekning av pensjonsutbetalinger til arbeidstakere som er tiltrådt tiltrådt eller fyller vilkårene for avtalefestet pensjon på avviklingspunktet.

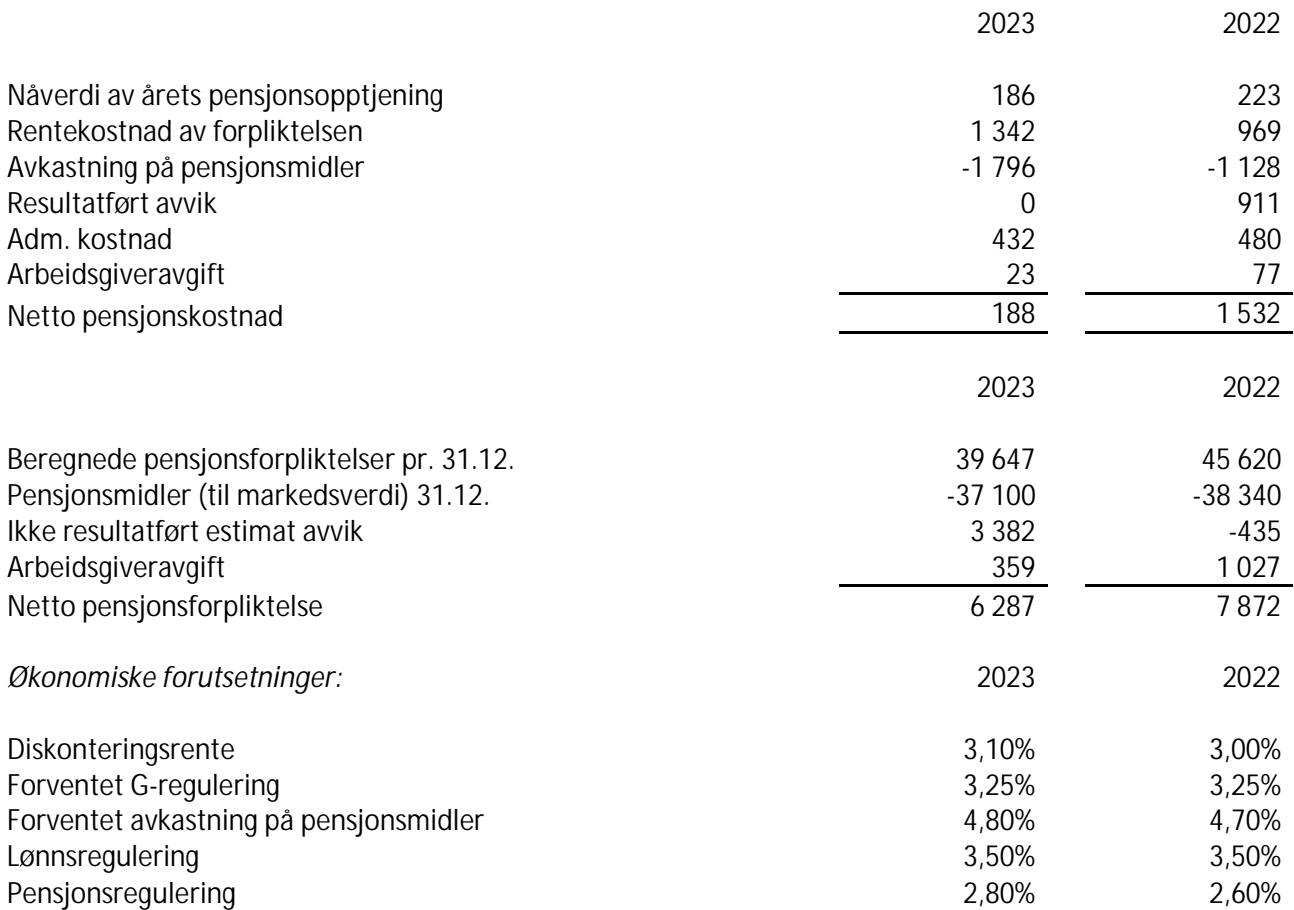

De aktuarmessige forutsetningene er basert på vanlige benyttede forutsetninger innen forsikring når det gjelder demografiske faktorer.

#### **Noter til regnskapet for 2023** Beløp vises i tusen kr

**Note 11 - Egenkapital** Beløp vises i tusen kr

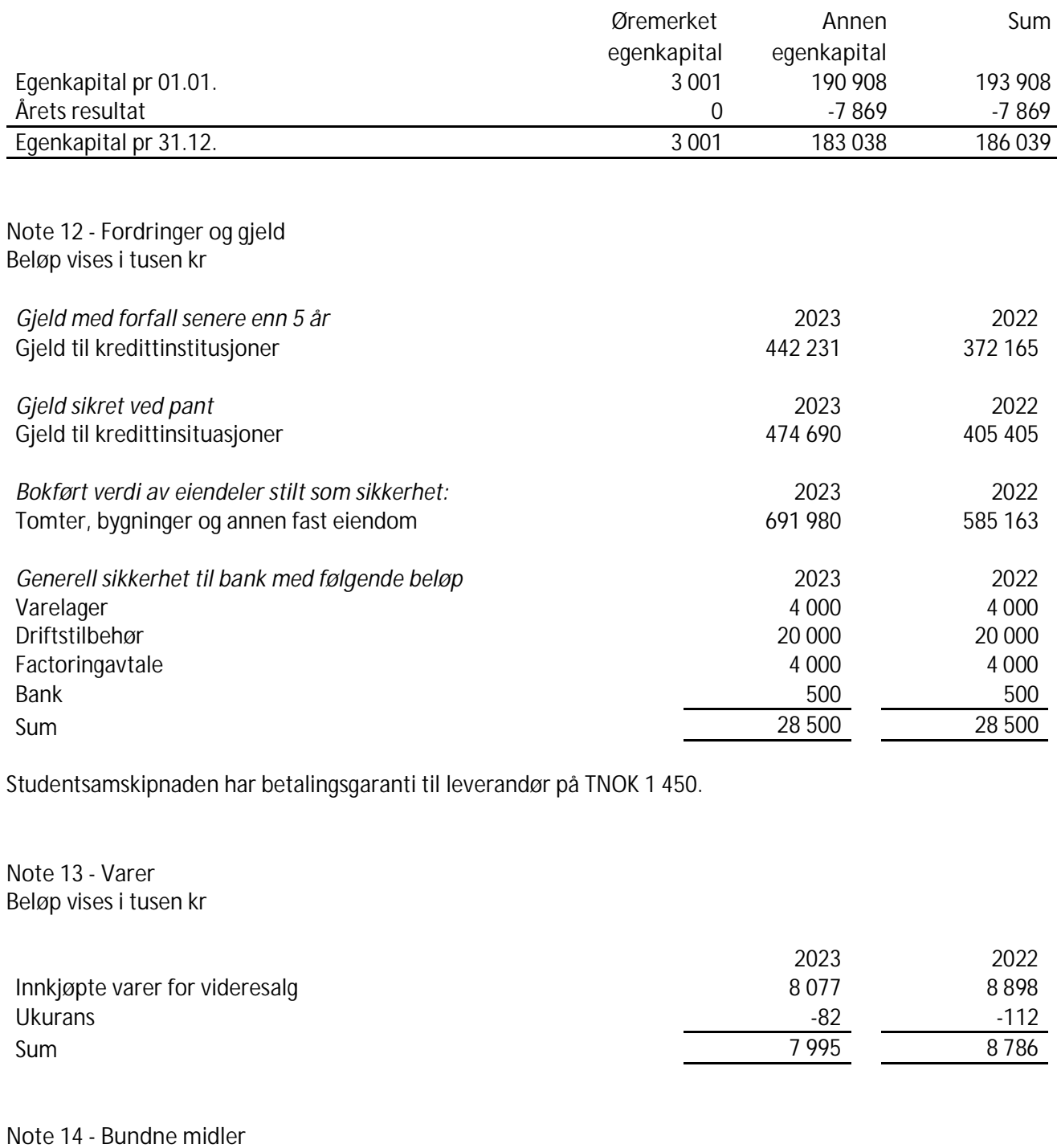

Beløp vises i tusen kr

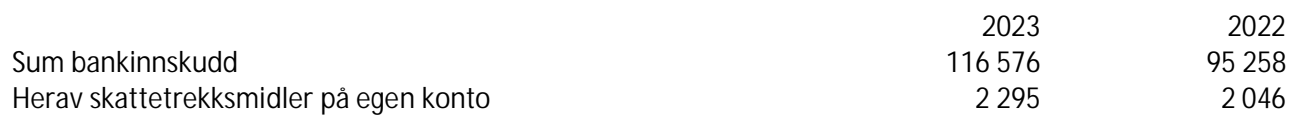

Skyldig forskuddstrekk pr. 31.12.2023 er TNOK 2 103.

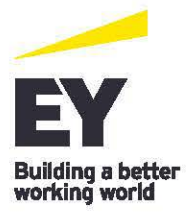

Statsautoriserte revisorer Ernst & Young AS

Gudbrandsdalsvegen 188 2619 Lillehammer

Foretaksregisteret: NO 976 389 387 MVA Tlf: +47 24 00 24 00

www.ev.no Medlemmer av Den norske Revisorforening

#### **UAVHENGIG REVISORS BERETNING**

Til styret i Studentsamskipnaden i Innlandet

#### Konklusjon

Vi har revidert årsregnskapet for Studentsamskipnaden i Innlandet som består av balanse per 31. desember 2023, resultatregnskap og kontantstrømoppstilling for regnskapsåret avsluttet per denne datoen og noter til årsregnskapet, herunder et sammendrag av viktige regnskapsprinsipper.

Etter vår mening oppfyller årsregnskapet gjeldende lovkrav og gir et rettvisende bilde av selskapets finansielle stilling per 31. desember 2023 og av dets resultater og kontantstrømmer for regnskapsåret avsluttet per denne datoen i samsvar med regnskapslovens regler og god regnskapsskikk i Norge.

#### Grunnlag for konklusjon

Vi har gjennomført revisjonen i samsvar med International Standards on Auditing (ISA-ene). Våre oppgaver og plikter i henhold til disse standardene er beskrevet nedenfor under *Revisors oppgaver og* plikter ved revisjonen av årsregnskapet. Vi er uavhengige av selskapet i samsvar med kravene i relevante lover og forskrifter i Norge og International Code of Ethics for Professional Accountants (inkludert internasjonale uavhengighetsstandarder) utstedt av International Ethics Standards Board for Accountants (IESBA-reglene), og vi har overholdt våre øvrige etiske forpliktelser i samsvar med disse kravene. Innhentet revisjonsbevis er etter vår vurdering tilstrekkelig og hensiktsmessig som grunnlag for vår konklusjon.

#### Øvrig informasjon

Øvrig informasjon omfatter informasjon i selskapets årsrapport bortsett fra årsregnskapet og den tilhørende revisjonsberetningen. Styret og administrerende direktør (ledelsen) er ansvarlig for den øvrige informasjonen. Vår konklusjon om revisjonen av årsregnskapet dekker ikke den øvrige informasjonen, og vi attesterer ikke den øvrige informasjonen.

I forbindelse med revisjonen av årsregnskapet er det vår oppgave å lese den øvrige informasjonen med det formål å vurdere om årsberetningen inneholder de opplysninger som skal gis i henhold til gjeldende lovkrav og hvorvidt det foreligger vesentlig inkonsistens mellom den øvrige informasjonen og årsregnskapet eller kunnskap vi har opparbeidet oss under revisjonen, eller hvorvidt den tilsynelatende inneholder vesentlig feilinformasjon. Dersom vi konkluderer med at den øvrige informasjonen inneholder vesentlig feilinformasjon eller ikke inneholder de opplysninger som skal gis i henhold til gjeldende lovkrav, er vi pålagt å rapportere det.

Vi har ingenting å rapportere i så henseende, og vi mener at årsberetningen er konsistent med årsregnskapet og inneholder de opplysninger som skal gis i henhold til gjeldende lovkrav.

#### Ledelsens ansvar for årsregnskapet

Ledelsen er ansvarlig for å utarbeide årsregnskapet og for at det gir et rettvisende bilde i samsvar med regnskapslovens regler og god regnskapsskikk i Norge. Ledelsen er også ansvarlig for slik intern kontroll som den finner nødvendig for å kunne utarbeide et årsregnskap som ikke inneholder vesentlig feilinformasjon, verken som følge av misligheter eller feil.

Ved utarbeidelsen av årsregnskapet må ledelsen ta standpunkt til selskapets evne til fortsatt drift og opplyse om forhold av betydning for fortsatt drift. Forutsetningen om fortsatt drift skal legges til grunn for årsregnskapet med mindre ledelsen enten har til hensikt å avvikle selskapet eller virksomheten, eller ikke har noe annet realistisk alternativ.

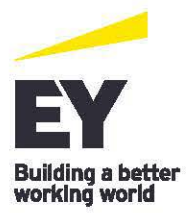

#### Revisors oppgaver og plikter ved revisjonen av årsregnskapet

Vårt mål er å oppnå betryggende sikkerhet for at årsregnskapet som helhet ikke inneholder vesentlig feilinformasjon, verken som følge av misligheter eller feil, og å avgi en revisjonsberetning som inneholder vår konklusjon. Betryggende sikkerhet er en høy grad av sikkerhet, men ingen garanti for at en revisjon utført i samsvar med ISA-ene, alltid vil avdekke vesentlig feilinformasion. Feilinformasion kan skyldes misligheter eller feil og er å anse som vesentlig dersom den enkeltvis eller samlet med rimelighet kan forventes å påvirke de økonomiske beslutningene som brukerne foretar på grunnlag av årsregnskapet.

Som del av en revisjon i samsvar med ISA-ene, utøver vi profesjonelt skjønn og utviser profesjonell skepsis gjennom hele revisjonen. I tillegg:

- identifiserer og vurderer vi risikoen for vesentlig feilinformasjon i årsregnskapet, enten det skyldes misligheter eller feil. Vi utformer og gjennomfører revisjonshandlinger for å håndtere slike risikoer. og innhenter revisjonsbevis som er tilstrekkelig og hensiktsmessig som grunnlag for vår konklusjon. Risikoen for at vesentlig feilinformasjon som følge av misligheter ikke blir avdekket, er høyere enn for feilinformasjon som skyldes feil, siden misligheter kan innebære samarbeid, forfalskning, bevisste utelatelser, uriktige fremstillinger eller overstyring av intern kontroll.
- opparbeider vi oss en forståelse av den interne kontrollen som er relevant for revisjonen, for å utforme revisjonshandlinger som er hensiktsmessige etter omstendighetene, men ikke for å gi uttrykk for en mening om effektiviteten av selskapets interne kontroll.
- evaluerer vi om de anvendte regnskapsprinsippene er hensiktsmessige og om regnskapsestimatene og tilhørende noteopplysninger utarbeidet av ledelsen er rimelige.
- konkluderer vi på om ledelsens bruk av fortsatt drift-forutsetningen er hensiktsmessig, og, basert  $\bullet$ på innhentede revisjonsbevis, hvorvidt det foreligger vesentlig usikkerhet knyttet til hendelser eller forhold som kan skape betydelig tvil om selskapets evne til fortsatt drift. Dersom vi konkluderer med at det eksisterer vesentlig usikkerhet, kreves det at vi i revisjonsberetningen henleder oppmerksomheten på tilleggsopplysningene i årsregnskapet, eller, dersom slike tilleggsopplysninger ikke er tilstrekkelige, at vi modifiserer vår konklusjon om årsregnskapet og årsberetningen. Våre konklusjoner er basert på revisjonsbevis innhentet frem til datoen for revisjonsberetningen. Etterfølgende hendelser eller forhold kan imidlertid medføre at selskapet ikke kan fortsette driften.
- evaluerer vi den samlede presentasjonen, strukturen og innholdet i årsregnskapet, inkludert tilleggsopplysningene, og hvorvidt årsregnskapet gir uttrykk for de underliggende transaksjonene og hendelsene på en måte som gir et rettvisende bilde.

Vi kommuniserer med styret blant annet om det planlagte omfanget av og tidspunktet for revisjonsarbeidet og eventuelle vesentlige funn i revisjonen, herunder vesentlige svakheter i den interne kontrollen som vi avdekker gjennom revisjonen.

Lillehammer, 15. april 2024 **ERNST & YOUNG AS** 

Revisjonsberetningen er signert elektronisk

Magnus Vågsether statsautorisert revisor

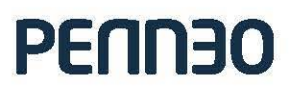

Signaturene i dette dokumentet er juridisk bindende. Dokument signert med "Penneo™ - sikker digital<br>signatur". De signerende parter sin identitet er registrert, og er listet nedenfor.

"Med min signatur bekrefter jeg alle datoer og innholdet i dette dokument."

#### Vågsether, Magnus Statsautorisert revisor

På vegne av: Ernst & Young AS Serienummer: no\_bankid:9578-5999-4-1443079 IP: 147.161. XXX. XXX 2024-04-15 12:22:34 UTC

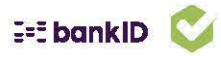

Dokumentet er signert digitalt, med Penneo.com. Alle digitale signatur-data i dokumentet er sikret og validert av den datamaskin-utregnede hash-verdien av det opprinnelige dokument. Dokumentet er låst og tids-stemplet med et sertifikat fra en betrodd tredjepart. All kryptografisk bevis er integrert i denne PDF, for fremtidig validering (hvis nødvendig).

#### Hvordan bekrefter at dette dokumentet er orginalen?

Dokumentet er beskyttet av ett Adobe CDS sertifikat. Når du åpner dokumentet i

Adobe Reader, skal du kunne se at dokumentet er sertifisert av Penneo e-signature service <penneo@penneo.com>. Dette garanterer at innholdet i dokumentet ikke har blitt endret.

Det er lett å kontrollere de kryptografiske beviser som er lokalisert inne i dokumentet, med Penneo validator - https://penneo.com/validator

# Verifikasjon

Transaksjon 09222115557513419190

#### Dokument

Årsrapport 2023 Hoveddokument 33 sider Initiert på 2024-03-21 18:38:49 CET (+0100) av Hege Smedbakken (HS) Ferdigstilt den 2024-04-11 15:04:14 CEST (+0200)

#### Initiativtaker

#### Hege Smedbakken (HS)

STUDENTSAMSKIPNADEN I INNLANDET hege.smedbakken@sinn.no +47 911 10 295

#### Underskriverne

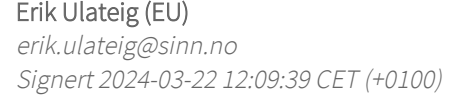

Markus Wilberg Lunner (MWL) markus@wettre.net Signert 2024-04-11 15:04:14 CEST (+0200)

Beate Clausen (BC) beate.clausen@sinn.no Signert 2024-03-21 19:55:00 CET (+0100)

Hans Petter Nyberg (HPN) hans.nyberg@inn.no Signert 2024-04-09 13:01:31 CEST (+0200)

#### Iselin Maria Nordgård (IMN)

iselinnordgaard@gmail.com Signert 2024-04-05 13:19:59 CEST (+0200) Eloisa Andrade Michaelsen (EAM) eloisaf.andrade@gmail.com Signert 2024-03-27 20:14:09 CET (+0100)

Jo Espen Millehaugen (JEM) jo.espen.millehaugen@sinn.no Signert 2024-03-21 19:24:52 CET (+0100)

Marit Torgersen (MT) marit.torgersen@inn.no Signert 2024-04-09 12:30:58 CEST (+0200)

Ida Pollestad Brunes (IPB) idapb2000@gmail.com Signert 2024-03-21 18:57:48 CET (+0100)

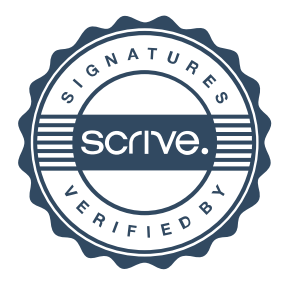

# Verifikasjon

Transaksjon 09222115557513419190

Denne verifiseringen ble utstedt av Scrive. Informasjon i kursiv har blitt verifisert trygt av Scrive. For mer informasjon/bevis som angår dette dokumentet, se de skjulte vedleggene. Bruk en PDF-leser, som Adobe Reader, som kan vise skjulte vedlegg for å se vedleggene. Vennligst merk at hvis du skriver ut dokumentet, kan ikke en utskrevet kopi verifiseres som original i henhold til bestemmelsene nedenfor, og at en enkel utskrift vil være uten innholdet i de skjulte vedleggene. Den digitale signeringsprosessen (elektronisk forsegling) garanterer at dokumentet og de skjulte vedleggene er originale, og dette kan dokumenteres matematisk og uavhengig av Scrive. Scrive tilbyr også en tjeneste som lar deg automatisk verifisere at dokumentet er originalt på: https://scrive.com/verify

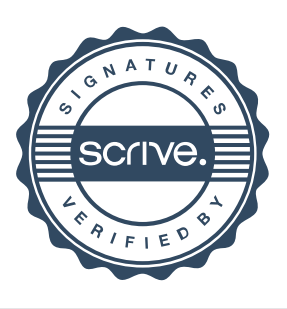

Postboks 194, 2601 Lillehammer. 414 54 900. post@sinn.no. www.sinn.no. Org.nr. 956.204.860